# para la práctica de las

A

NORMA

(SÉPTIMA EDICIÓN)

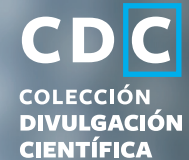

DINA VERÓNICA GALLEGOS FERNÁNDEZ MARÍA GUADALUPE GAMAS OCAÑA CLAUDIA AMANDA JUÁREZ ROMERO

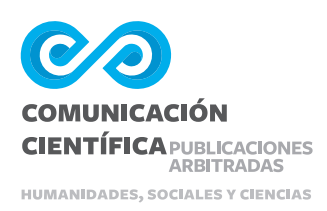

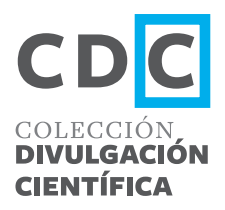

Cada libro de la Colección Divulgación Científica es evaluado para su publicación mediante el sistema de dictaminación de pares externos. Invitamos a ver el proceso de dictaminación transparentado en

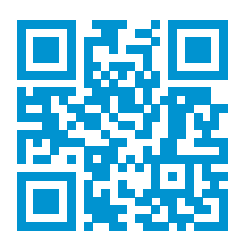

#### **DOI: https://doi.org/10.52501/dc.001**

#### **www.comunicacion-cientifica.com**

Ediciones Comunicación Científica se especializa en la publicación de libros de investigación digitales e impresos en las áreas de humanidades, ciencias sociales y ciencias exactas. Guía su criterio de publicación cumpliendo con las prácticas internacionales de dictaminación, comités y ética editorial, acceso abierto, medición del impacto de la publicación, difusión, distribución impresa y digital, transparencia editorial e indización internacional.

# GUÍA PARA LA PRÁCTICA DE LAS NORMAS APA (Séptima edición)

Dina Verónica Gallegos Fernández María Guadalupe Gamas Ocaña Claudia Amanda Juárez Romero

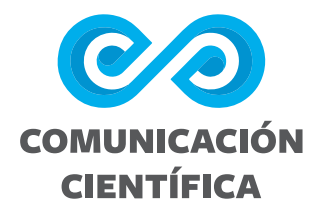

Gallegos Fernández, Dina Verónica

Guía para la práctica de las normas APA : séptima edición / Dina Verónica Gallegos Fernández, María Guadalupe Gamas Ocaña, Claudia Amanda Juárez Romero. — Ciudad de México : Comunicación Científica, 2021 . — 67 páginas : ilustraciones. — (Colección Divulgación Científica).

ISBN 978-607-99505-4-5

DOI 10.52501/dc.001

1. Escritos académicos — Manuales. 2. Citas bibliográficas — Manuales I. Gamas Ocaña, María Guadalupe, autor. II. Juárez Romero, Claudia Amanda, autor. III. Título. IV. Serie

LC: LB2369 Dewey: 808.066

© Dina Verónica Gallegos Fernández, María Guadalupe Gamas Ocaña y Claudia Amanda Juárez Romero.

Diseño de portada: Francisco Zeledón.

Primera edición en Comunicación Científica: 2021

Diseño de portada: Francisco Zeledón

D.R. Ediciones Comunicación Científica S.A. de C.V., 2021 Av. Insurgentes Sur 1602, piso 4, suite 400, Crédito Constructor, Benito Juárez, 03940, Ciudad de México, México, Tel. (52) 55 5696-6541 • móvil: (52) 55 4516 2170 info@comunicacion-cientifica.com www.comunicacion-cientifica.com

ISBN: 978-607-99505-4-5

DOI: **https://doi.org/10.52501/dc.001**

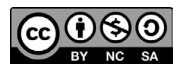

Este libro es una publicación de acceso abierto con los principios de Creative Commons Attribution 4.0 International License que permite el uso, intercambio, adaptación, distribución y transmisión en cualquier medio o formato, siempre que dé el crédito apropiado al autor, origen y fuente del material gráfico. Si el uso del material gráfico excede el uso permitido por la normativa legal deberá obtener el permiso directamente del titular de los derechos de autor.

# Índice

<span id="page-4-0"></span>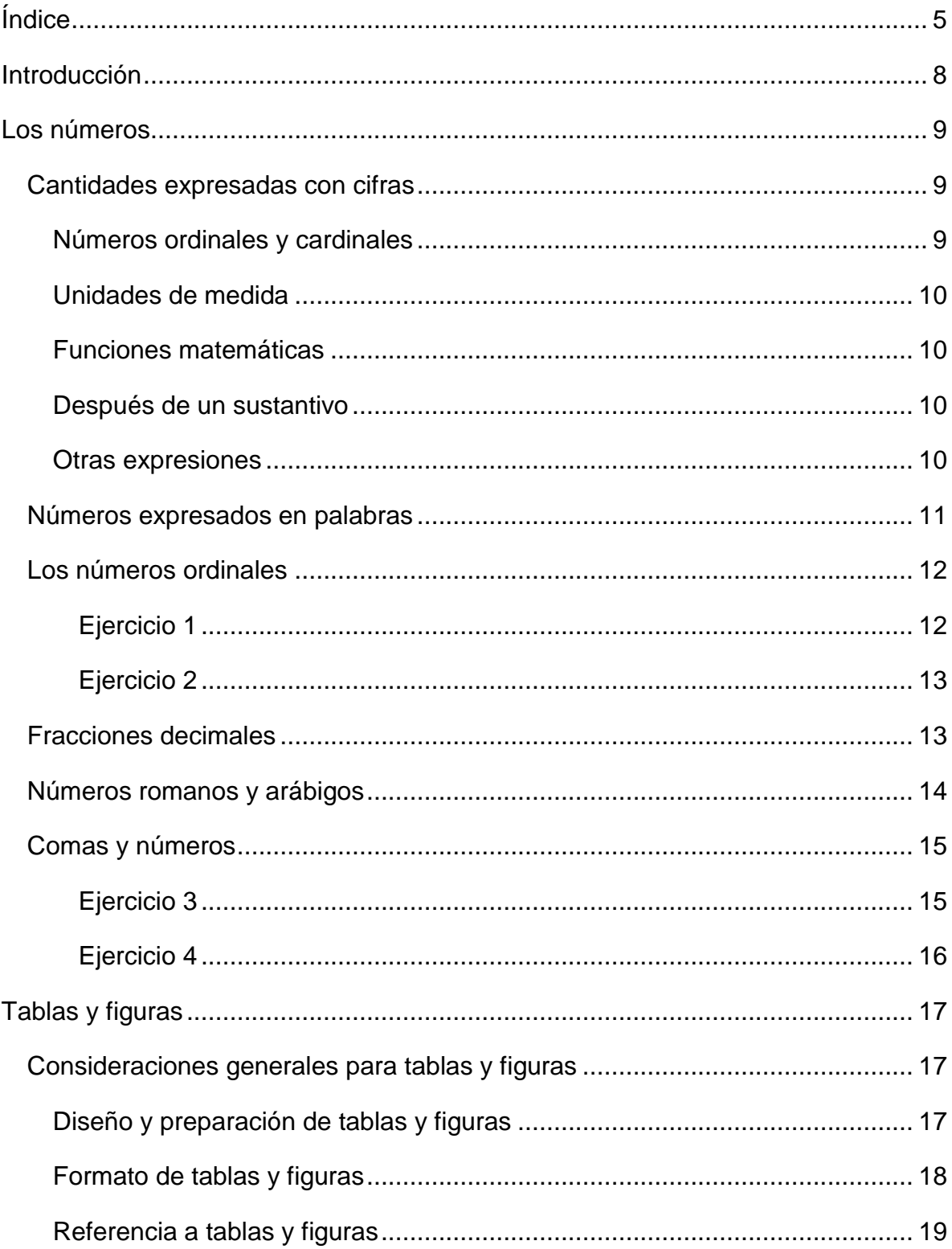

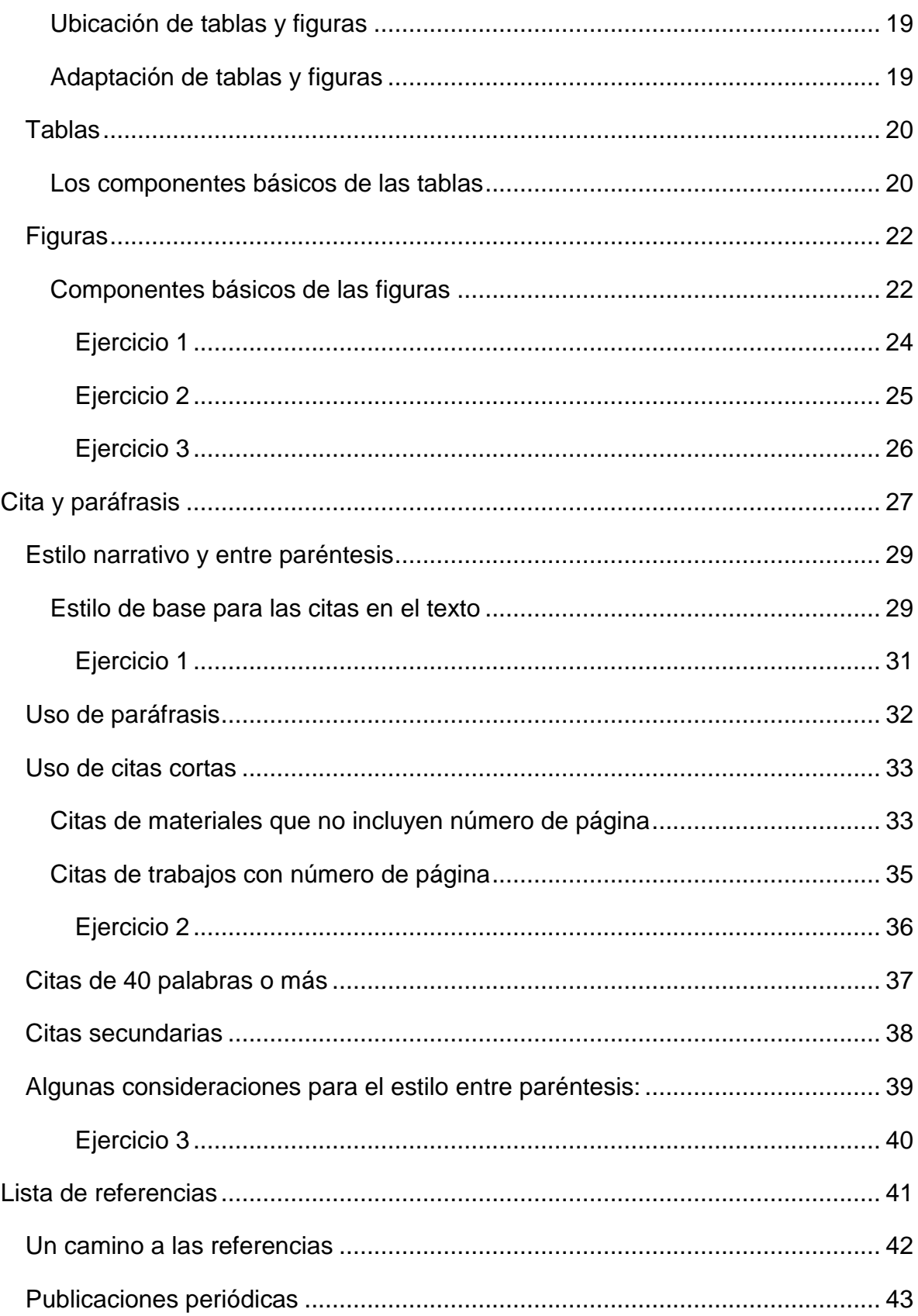

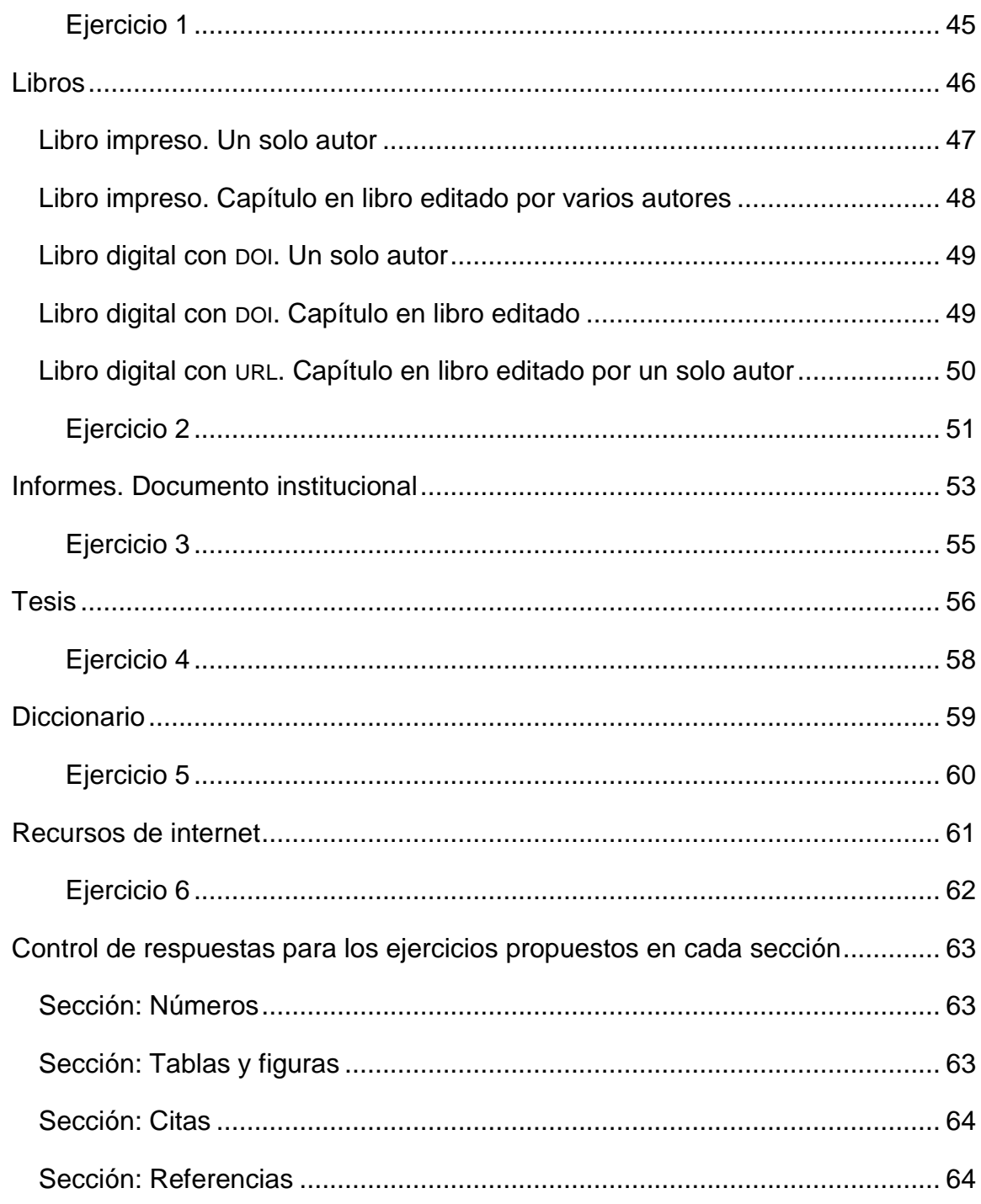

# **Introducción**

<span id="page-7-0"></span>Este material parte de un trabajo previo realizado a partir de la tercera edición de las normas APA traducida de la sexta en inglés, de una revisión a partir de la séptima edición en ingles con la finalidad de hacer una actualización, y por otro lado, de las dificultades identificadas a partir de la asesoría de titulación de acuerdo las diferentes modalidades para las Escuelas Normales.

Quienes nos dimos la tarea de integrar este material, hemos llevado a cabo la asesoría de estudiantes en su proceso de elaboración del documento de titulación, el trabajo de reflexión docente posterior a la conclusión de los trabajos de tesis, dándonos la posibilidad de ofrecer esta herramienta a estudiantes de licenciatura. Es por ello que se recuperan los aspectos identificados como los más empleados por los estudiantes y que, a su vez, el manejo resulta poco familiar, generando mayor tensión para la redacción de la tesis o del informe de prácticas profesionales.

Básicamente la guía está integrada por cinco apartados: empleo de números, presentación de figuras, presentación de tablas, citas y referencias. Se inicia el apartado con una breve explicación, seguida de ejemplos y una serie de ejercicios cuyas respuestas están al final del documento, como un mecanismo de autocontrol, ya que la misma experiencia nos lo ha sugerido como una forma de *feedback* para el estudiante, contribuyéndose al aprendizaje o familiarización de las normas APA.

Estamos convencidas de que este material permitirá a los estudiantes facilitar la incorporación de las normas APA en todos los trabajos de la licenciatura que deba realizar durante su formación inicial docente.

Es importante referir que el documento integra una selección de las formas identificadas como las más empleadas por los estudiantes en los documentos de titulación, antes y después de la pandemia por SARS-CoV-2.

<u>and Starting and Starting and Starting and Starting and Starting and Starting and Starting and Starting and St</u>

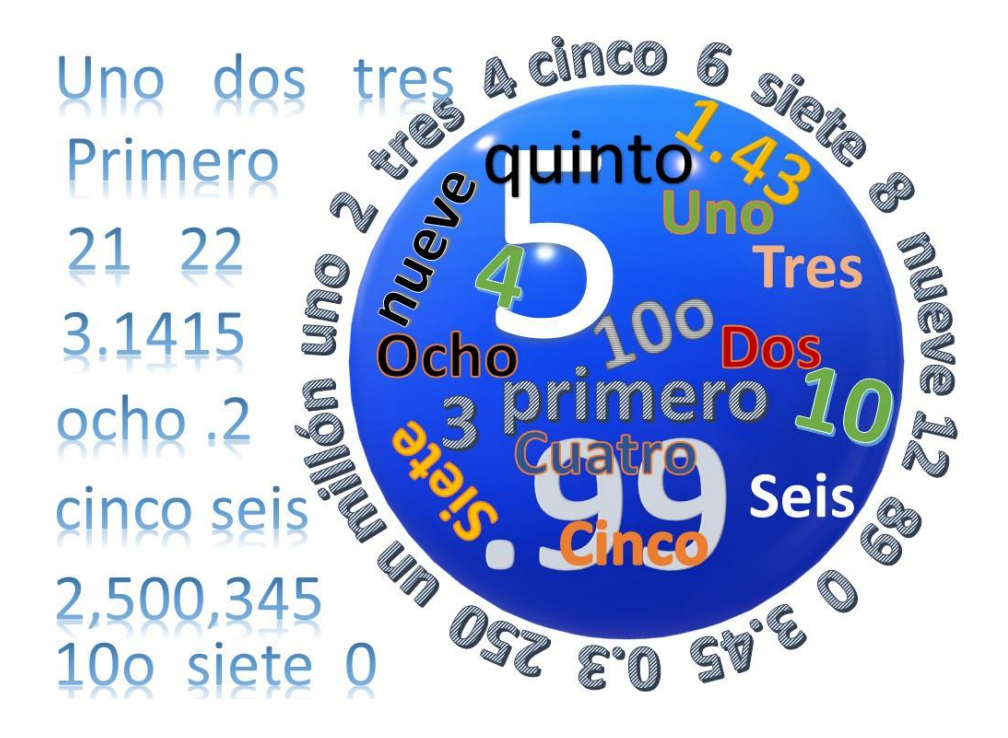

# **Los números**

<span id="page-8-0"></span>En general, cuando se trata de expresar cantidades en un documento académico o científico partimos de una regla: todos los números menores de 10 se expresan con palabras, a partir del 10 su escritura será con cifras. Sin embargo, existen algunas situaciones especiales y particulares como las presentadas a continuación.

# <span id="page-8-1"></span>Cantidades expresadas con cifras

# <span id="page-8-2"></span>Números ordinales y cardinales

La escritura de los números tiene aspectos especiales que van a depender del contexto de la redacción; cuando se trata de expresar cantidades mayores o igual a 10 deben expresarse con cifras en todo el documento, esta regla aplica para la escritura de números ordinales y cardinales, como se muestra a continuación: 10º lugar, 12º bimestre, 250 alumnos, 60 libros, segundo lugar.

#### <span id="page-9-0"></span>Unidades de medida

Cuando uno refiere números que preceden a una unidad de medida, la escritura debe ser en cifras, sin importar la cantidad de que se trate, tal como se muestra a continuación: 5 cm (centímetros), 100 g (gramos), 6 kg (kilogramos), 250 m (metros), 30 ml (mililitros), 10 mm (milímetros), 3 L (Litros), 2 km (kilómetros), 15 cc (centímetros cúbicos).

#### <span id="page-9-1"></span>Funciones matemáticas

Los números que representan funciones matemáticas o estadísticas, cantidades fraccionarias o decimales, porcentajes, proporciones, razones, percentiles y cuartiles deben expresarse con cifras, como en los casos siguientes: dividir entre 6, multiplicar por 0.25, el 0.5 del puntaje total, más de 2%, 2 de cada 4 estudiantes, el 2º percentil.

#### <span id="page-9-2"></span>Después de un sustantivo

Cuando el número está después de un sustantivo que generalmente indica un lugar específico en series numéricas, partes de un libro, tablas y figuras, sin importar que la cantidad sea menor o mayor que 10, hay que escribirlos con cifra, como se ejemplifica a continuación: en la tabla 4, en la columna 5, subtema 8, ítem 1 y 3, Capítulo 2, Capítulo 15, preguntas 2, 4, 6 y 8.

#### <span id="page-9-3"></span>Otras expresiones

En el caso de los números que representan tiempo, fecha, puntuaciones y puntos de una escala, sumas de dinero y números, se sugiere escribirlos con cifras, sin importar que sean menores o mayores que 10, a continuación se presentan algunas ideas: 1 hr (hora), 3 hr 11 min (minutos), 1º de enero, aproximadamente 8 meses, pagamos \$9 (pesos), la tecla 4, 6 años de edad, 3 puntos en una escala de 9, edades de 23 a 89 años, 2 días, 4 semanas, 2 meses, 7 décadas, a las 11:22 a.m.

# <span id="page-10-0"></span>Números expresados en palabras

Existen algunos casos específicos o excepciones a partir de los cuales los números o las cantidades conviene expresarlos con palabras:

- En primera instancia, todos los números de cero a nueve, con excepción de los casos mencionados anteriormente.
- Si es necesario iniciar una oración, un párrafo, un título o un encabezado con una cantidad, ésta debe escribirse con palabras, como se muestra en el ejemplo 1.

Ejemplo 1. Párrafos que inician con número. Veinticinco niños lograron la alfabetización inicial durante el mes de febrero, los restantes continúan trabajando con actividades de lectura y comprensión a partir de una guía.

Veintitrés estudiantes mejoraron su conducta a partir del trabajo en casa y 23 continuaron con los mismos comportamientos.

Para la escritura de fracciones comunes, cuyo denominador no es la unidad seguida de ceros, se aplica lo relativo a la escritura con palabras, como se muestra a continuación: Una cuarta parte de los niños de la clase de Español no entregó su proyecto, una tercera parte del grupo no asistió el día que amaneció lloviendo.

Ahora bien, para las expresiones aceptadas universalmente, también se aplica el criterio de su escritura con palabras, tal es el caso de algunas frases como: Los Doce Apóstoles, Los cuatro pilares de la educación, La quinta montaña, Los cuatro acuerdos.

Por último, un número se expresa con palabras cuando aparece antes del sustantivo ya sea para indicar un lugar específico en series numéricas, partes de un libro o cuando en el texto nos referimos al grado escolar, como en los siguientes casos: el cuarto subtema, la quinta columna, el cuarto grado, entre otros.

 $11$ 

Es posible combinar números y palabras cuando la expresión tiene como base un sustantivo (millón, billón, trillón, etc.), como se muestra a continuación: 254,000 millones de habitantes, 120,250 niños de la zona sur del país resultaron afectados.

#### <span id="page-11-0"></span>Los números ordinales

Los números ordinales tienen la peculiaridad de expresar una posición de los elementos en un conjunto para dar sentido a una sucesión, pero al escribirlos recuperan la misma regla de la escritura de los números cardinales, es decir, los números menores que 10 se escriben con palabras y a partir de 10 se escriben con cifras. Cuando se emplean los sufijos de los números ordinales éstos pueden ser presentados con el superíndice (10º) o sin él (10o), pero debe emplearse de la misma forma en todo el documento. A continuación, se muestran algunos ejemplos: segundo grado, 10º (10o) lugar, cuarto grado, primer ítem de 34, primera y cuarta posición.

# <span id="page-11-1"></span>**Ejercicio 1**

1. En el texto que se presenta a continuación, encierra en un círculo aquellos números que están expresados de manera correcta y tacha los que están escritos de manera incorrecta.

> De los 28 participantes que integraron la muestra de sexto grado, existieron tres ganadores en la Olimpiada del Conocimiento Infantil (OCI), ocupando el primer lugar, 2o lugar y 12o lugar, estos datos se pueden observar en la tabla 4. Los niños ganadores tenían entre 11 y 12 años de edad, pero a las 5hr 20min la noticia cambió, el niño que tenían en doceavo lugar resultó ser ganador del 3er lugar, había un error en el conteo de los 70 reactivos, los datos correctos se encuentran en la tabla seis.

<span id="page-12-0"></span>Lee detenidamente cada una de las oraciones y marca aquellas donde los números se expresan correctamente.

- a) En el segundo grado de primaria, los educandos consolidan la alfabetización inicial, pero en el 3ro la confirman y en 4º la reafirman.
- b) 30 niños lograron la alfabetización inicial.
- c) En el capítulo 4, subtítulo 1.5, imagen 3 puedes observar los resultados.
- d) Durante el ciclo escolar 2019-2020 se quedaron sin aprender a leer cuatro educandos de mi grupo de primer grado.

# <span id="page-12-1"></span>Fracciones decimales

En la escritura de los números decimales se emplea el cero antes del punto decimal cuando se trata de un número con valor menor a 1 siempre y cuando éste pueda tomar valores mayores a la unidad, como en las siguientes situaciones: 0.14 cm (0.14 es menor a 1, pero la unidad de medida nos indica que puede tomar valores arriba de uno, como puede ser 2.4 cm), 0.8 de aprovechamiento (en este caso el aprovechamiento puede tomar valores de 0 a 10), 0.27 avance en lectura, 0.34 kg (un objeto puede pesar de 0.01 kg a más de 1 kg), etc.

El empleo del cero queda restringido cuando se expresan datos estadísticos o matemáticos que nunca podrán tomar valores mayores a 1, como son los siguientes casos: un estadístico de correlaciones, ya que sólo la correlación perfecta puede tomar el valor máximo de 1, pero nunca pasará de ello. El alfa de Cronbach o coeficiente de fiabilidad.

En el ejemplo 2 se muestra un párrafo donde se hace uso de diferentes formatos de números a partir de fracciones decimales.

Ejemplo 2. Fracciones decimales*.*

La media de aprovechamiento para el grupo fue de 0.9, la correlación entre la asistencia y el aprovechamiento fue de .65, sin embargo, la muestra no sigue una distribución, ya que el nivel de significancia estadística para la prueba de normalidad fue de p=.53, por lo que se rechaza la hipótesis de normalidad, entonces los análisis tendrán que ser del tipo no paramétrico.

Cabe señalarse la necesidad de redondear las cantidades tanto como sea posible, sin que esto demerite la precisión estadística, esta acción puede hacerse a dos lugares decimales, sin embargo, en caso de ser necesario el empleo de más de dos dígitos se sugiere un cambio en la escala, como lo muestra el caso siguiente: si tenemos 0.235 kg de hojas secas recolectadas por los niños, puede expresarse como 235 gr, es más fácil esta última lectura.

Existen otras situaciones en las que es importante recurrir a la escritura de dos números decimales, como es en las inferencias estadísticas de chi-cuadrada, tstudent y prueba F-snedecor para contrastar hipótesis, estos casos se expresan con dos decimales: chi-cuadrada=0.25, t-student=1.50, F-snedecor= 25.46. Una excepción son los valores para la significación asintótica que son presentados de la manera siguiente p < .001, ya que refieren contrastes de hipótesis.

#### <span id="page-13-0"></span>Números romanos y arábigos

Si la escritura de los números romanos es parte de una terminología establecida no debe cambiarse a números arábigos: Error tipo VII (terminología establecida), no debe escribirse Error tipo 7, lo que implica conservar la escritura del número romano.

Al tratarse de los números arábigos para determinar secuencias éstos, lo correcto es escribirlos con cifras sin importar la cantidad referida, como en los siguientes casos: paso 1, experimento 4, pregunta 3, estudio 10, entre otros.

# <span id="page-14-0"></span>Comas y números

Cuando existe la necesidad de anotar cantidades con más de tres dígitos, es necesario emplear comas para separar las unidades de millar de las centenas, decenas y unidades, como se presenta a continuación:

#### 1,000

#### 23,000

#### 159,000

Es importante dejar en claro que existen algunas excepciones a esta regla, sobre todo, cuando es el caso de escribir los números de páginas, dígitos binarios, números de serie, grados de temperatura o frecuencias, como se muestra a continuación: página 1365, dígitos binarios 11010101, series numéricas 399455830, frecuencias acústica 1000 Hz.

# <span id="page-14-1"></span>**Ejercicio 3**

Lee detenidamente cada planteamiento y marca con una ✓ aquellos incisos que están expresados de manera correcta.

- a) \_\_\_\_La media en las respuestas de los niños para el reactivo 1 fue de .45
- b) \_\_\_\_La media en las respuestas de los niños para el reactivo 1 fue de 0.45
- c) \_\_\_\_Los niños pesaron 0.750 kg de harina para el experimento tres de Ciencias Naturales.
- d) \_\_\_\_Los niños pesaron 750 gr de harina para el experimento 3 de Ciencias Naturales.
- e) \_\_\_\_Se coloca el cero a la izquierda del punto siempre que el número pueda tomar valores mayores a 1
- f) \_\_\_\_Se coloca el cero a la izquierda del punto siempre que el número pueda tomar valores menores a 1
- g) \_\_\_\_Se coloca el cero a la izquierda del punto siempre que se expresan cantidades menores a 1 en resultados estadísticos como las correlaciones.
- h) \_\_\_\_Se coloca el cero a la izquierda del punto siempre que las cantidades sean menores a 1 y refieran unidades de medida.
- i) \_\_\_\_El uso del cero queda restringido cuando se expresan datos estadísticos matemáticos que nunca podrán tomar valores mayores a 1

<span id="page-15-0"></span>Lee detenidamente las afirmaciones siguientes y escribe correctamente aquellas que presentan errores.

\_\_\_\_\_\_\_\_\_\_\_\_\_\_\_\_\_\_\_\_\_\_\_\_\_\_\_\_\_\_\_\_\_\_\_\_\_\_\_\_\_\_\_\_\_\_\_\_\_\_\_\_\_\_\_\_\_\_\_

\_\_\_\_\_\_\_\_\_\_\_\_\_\_\_\_\_\_\_\_\_\_\_\_\_\_\_\_\_\_\_\_\_\_\_\_\_\_\_\_\_\_\_\_\_\_\_\_\_\_\_\_\_\_\_\_\_\_\_

\_\_\_\_\_\_\_\_\_\_\_\_\_\_\_\_\_\_\_\_\_\_\_\_\_\_\_\_\_\_\_\_\_\_\_\_\_\_\_\_\_\_\_\_\_\_\_\_\_\_\_\_\_\_\_\_\_\_\_

\_\_\_\_\_\_\_\_\_\_\_\_\_\_\_\_\_\_\_\_\_\_\_\_\_\_\_\_\_\_\_\_\_\_\_\_\_\_\_\_\_\_\_\_\_\_\_\_\_\_\_\_\_\_\_\_\_\_\_

\_\_\_\_\_\_\_\_\_\_\_\_\_\_\_\_\_\_\_\_\_\_\_\_\_\_\_\_\_\_\_\_\_\_\_\_\_\_\_\_\_\_\_\_\_\_\_\_\_\_\_\_\_\_\_\_\_\_\_

\_\_\_\_\_\_\_\_\_\_\_\_\_\_\_\_\_\_\_\_\_\_\_\_\_\_\_\_\_\_\_\_\_\_\_\_\_\_\_\_\_\_\_\_\_\_\_\_\_\_\_\_\_\_\_\_\_\_\_

\_\_\_\_\_\_\_\_\_\_\_\_\_\_\_\_\_\_\_\_\_\_\_\_\_\_\_\_\_\_\_\_\_\_\_\_\_\_\_\_\_\_\_\_\_\_\_\_\_\_\_\_\_\_\_\_\_\_\_

\_\_\_\_\_\_\_\_\_\_\_\_\_\_\_\_\_\_\_\_\_\_\_\_\_\_\_\_\_\_\_\_\_\_\_\_\_\_\_\_\_\_\_\_\_\_\_\_\_\_\_\_\_\_\_\_\_\_\_

- a) El príncipe Felipe IV vive feliz.
- b) La reina Isabel 2da se reveló.
- c) Apareció en el siglo 4to.
- d) En el siglo XIX se inventó el fonógrafo.
- e) Ellos obviaron el paso cuatro del método.
- f) Los maestros hicieron el experimento dos.
- g) La escuela normal tiene 1,800 alumnos.
- h) El libro tiene 1,020 páginas.

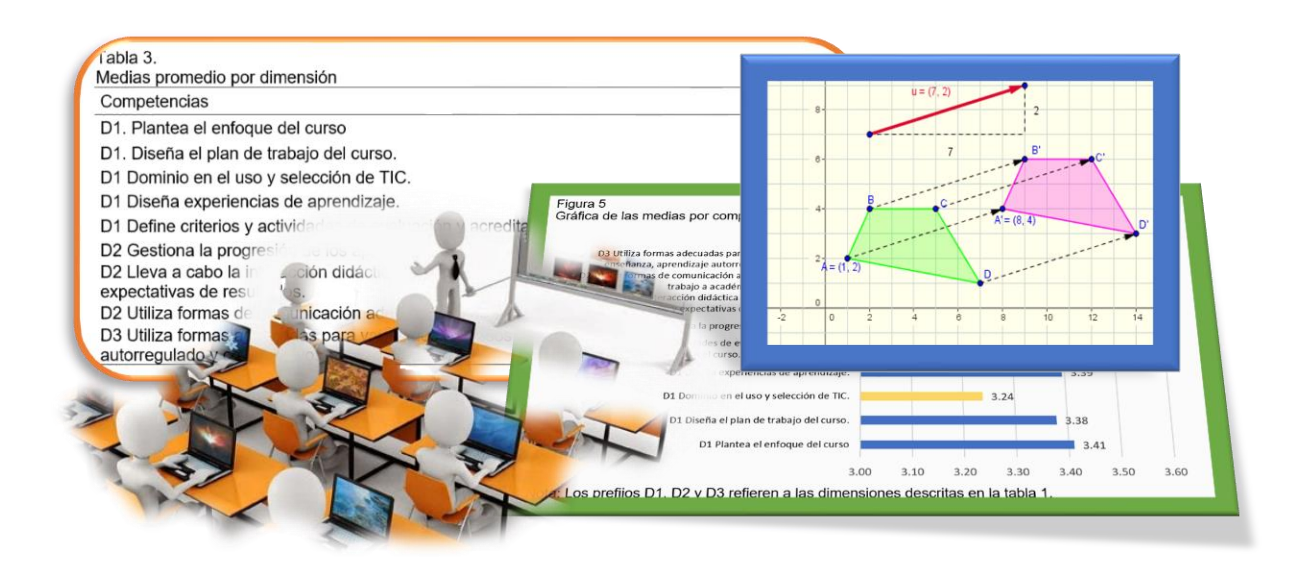

# **Tablas y figuras**

<span id="page-16-0"></span>Fundamentalmente las tablas y las figuras son incluidas en los trabajos como apoyo a la información presentada, contribuyendo a facilitar la comprensión de lo leído. Generalmente, las tablas incluyen datos numéricos o información textual que simplifica la información obtenida durante el desarrollo del trabajo. Por su parte, las figuras comprenden diagramas, gráficos, fotos, imágenes, dibujos, capturas de pantalla y diversas ilustraciones, todas ellas con la finalidad de representar visualmente alguna información, cabe destacar que siempre deben estar referidas en el cuerpo del trabajo y contener información de soporte y apoyo.

# <span id="page-16-1"></span>Consideraciones generales para tablas y figuras

# <span id="page-16-2"></span>Diseño y preparación de tablas y figuras

En primera instancia, es importante decidir y conocer a profundidad qué tipo de información revelarán las tablas y las figuras con la finalidad de que lleven un propósito determinado, para lo cual es indispensable considerar el formato a emplear para la presentación y soporte de la información, como en el caso de mostrar un modelo teórico, en el que pueden emplearse las tablas o figuras para sintetizarlo.

Ahora bien, en cuanto a la consideración del diseño de las tablas y figuras, primordialmente debe tomarse en cuenta a los lectores para comunicar claramente los hallazgos y hacerlo de manera atractiva a la vista. Si por alguna razón existiera la necesidad de cambiar datos importantes en el texto después del diseño de las tablas y figuras, conviene asegurarse que dichos cambios se hagan también en las tablas y figuras y así mantener la relación.

Para el diseño de las tablas, corresponde considerar los aspectos siguientes: todas las columnas deben llevar un identificador para saber lo que se muestra en esa columna, al incluirse datos que requieran compararse deberán colocarse en columnas consecutivas para facilitar su lectura y contraste.

En las figuras, es factible emplear un tipo de letra que no se distorsione al amplificar la imagen, así como especificar los nombres de las partes de las figuras para que a la vista del lector sean de fácil comprensión. Cuando las figuras contienen gráficos, es significativo especificar el nombre de los ejes (X, Y). En el caso de emplear abreviaturas, éstas deben definirse con toda claridad.

Considerar tanto en tablas como en figuras, mantener un tipo de fuente similar en todo el texto, sin embargo, no se descarta el empleo de diferentes fuentes y tamaños en los casos que se considere conveniente para la presentación de los datos.

#### <span id="page-17-0"></span>Formato de tablas y figuras

Esencialmente siguen la misma estructura para referirlas, considerando que deben ser numeradas iniciando en 1 y de manera consecutiva en ambos casos, llevar un título breve, claro y preciso de acuerdo con la información que presentan; generalmente las tablas presentan datos cualitativos o cuantitativos, pero deben ser de fácil comparación y comprensión para el lector.

Las figuras deben contener una imagen que represente e interprete información de manera clara, precisa y ordenada, lo importante es que el lector pueda comprenderla a golpe de vista, pero que además llame su atención y le permita comprender con mayor facilidad el texto.

En dependencia de los datos presentados, es posible agregar notas a las tablas y figuras cuando así lo requiera la información expuesta en el texto. Por otra parte, pueden producirse en diferentes formatos, según el diseño de los autores o directores del escrito académico. Para las figuras se sugieren archivos con formato TIFF, JPG o PNG.

#### <span id="page-18-0"></span>Referencia a tablas y figuras

En el texto hay que hacer referencia a todas las tablas y figuras incluidas en el documento, como se menciona en los ejemplos: en la tabla 4 se encuentra la media promedio de las puntuaciones, la figura 3 contiene el modelo para la transformación de… Lo importante aquí es evitar decir la figura anterior, la tabla siguiente, la figura de la página tal o en la tabla de abajo, ya que esto genera imprecisión. Ahora bien, la descripción de la tabla o figura debe ser lo más clara y precisa, especificando qué se va a percibir en las mismas.

#### <span id="page-18-1"></span>Ubicación de tablas y figuras

Se sugieren dos opciones para la ubicación de las tablas y figuras, la primera, consiste en colocar todas las tablas y/o figuras después del listado de referencias, una en cada hoja. La segunda opción estima colocar la tabla o figura en el párrafo inmediatamente después de haber sido referida por primera vez en el texto. Tanto las tablas o figuras deben alinearse con el margen izquierdo de la página, de preferencia no deben colocarse cortadas; si la tabla no es esencial para el texto, sino más bien de apoyo, puede pasarse a los apéndices.

#### <span id="page-18-2"></span>Adaptación de tablas y figuras

Si es imprescindible adaptar las tablas o figuras de otras fuentes (internet, revistas, libros) hay que incluir el crédito de la fuente primaria en las notas de la misma tabla o figura, indicando el origen del material adaptado y adicionar la fuente a la lista general de referencias de todo el trabajo.

#### <span id="page-19-0"></span>**Tablas**

Los principios para la construcción de las tablas radican en su precisión, con una estructura lógica, de tal manera que puedan comprenderse fácilmente, incluso sin el texto que las acompaña; cuando se trata de revelar datos cuantitativos, convienen mostrarlos en tablas, porque éstas son más fáciles de comprender, aunque la decisión de presentarlos o no en las tablas, depende de la naturaleza del estudio y de la toma de decisiones de los autores del escrito.

#### <span id="page-19-1"></span>Los componentes básicos de las tablas

Las tablas se integran de componentes básicos como los que se describen a continuación (tabla 1).

- 1. Número de tabla. Escribirlo en arábigo, interlineado doble, arriba de la tabla, con formato negritas, alineado al margen izquierdo y se enumera en orden consecutivo según aparece en el escrito académico. Dependiendo de quién solicita el documento, éstas pueden numerarse de manera consecutiva de inicio a fin del escrito o iniciar la numeración en cada apartado o capítulo.
- 2. Título. Anotarlo en cursiva, doble interlineado, debajo del número de tabla; es breve, preciso y claro, estrictamente vinculado con el contenido de la tabla. En caso de incluirse abreviaturas en el título, hay que describirlas en el mismo.
- 3. Encabezados. Identifican y organizan la información que aparece en cada columna; las tablas pueden incluir una variedad de encabezados de acuerdo con la disposición de los datos. Sin embargo, todas las columnas deben contener su propio encabezado para describir con exactitud su contenido.
- 4. Cuerpo o contenido de la tabla. Presenta la información importante organizada en celdas, puede ser escrita con números, palabras o con ambos; todas las filas y columnas son parte del contenido de la tabla, el interlineado puede ser sencillo, a 1.5 o a doble espacio, dependiendo de lo que más convenga. Si requiere el empleo de números decimales, es importante que todos los valores sean considerados en decimales también, aunque los valores numéricos deben estar centrados. Si por algún motivo requiere dejarse algunas celdas vacías, puede

hacerse, aunque es importante explicar en las notas generales o específicas la causa de la celda vacía.

5. Notas. Se escriben debajo de la misma, alineada a la izquierda, pero únicamente cuando sea necesario describir el contenido y que por alguna razón no pueda ser entendido por el título o contenido de la tabla; la palabra *Nota* deberá ir en cursivas seguida de un punto. Generalmente la nota provee información relacionada a la tabla en una sola explicación sin recurrir a abreviaciones, negritas o cursivas. Cuando existen abreviaciones en el contenido de la tabla es necesario aclararlas específicamente en las notas; en el caso de las abreviaciones de número (núm.) y porcentaje (%) no necesitan definición en el apartado de notas de la tabla.

Puede considerase alguno de los tres tipos de notas: La nota general ofrece una explicación adicional de toda la tabla; la nota específica ofrece información en relación con alguna columna, fila o celda en especial y la nota probabilística puede emplearse para describir valores de significación estadística.

Título

**Tabla 1**

Número de tabla

*Tabla de contingencia: Consideró las sugerencias de las y los compañeros con más experiencia en TIC y el tipo de organización de la escuela en la que labora*

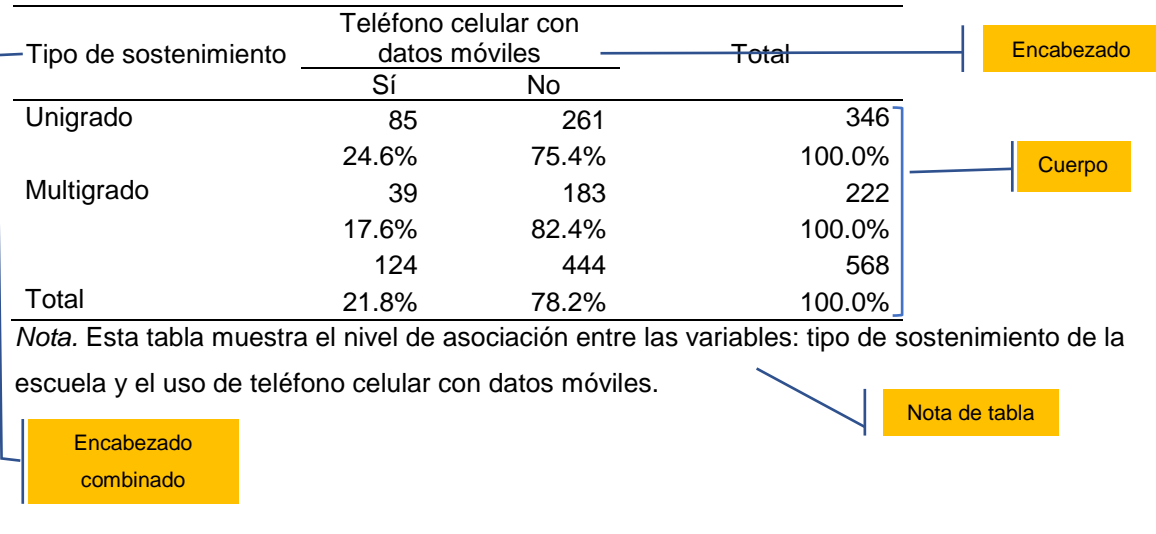

- 6. Bordes y sombreados de tablas. Como parte del diseño de las tablas emplear los bordes superior e inferior para delimitar el encabezado de la tabla, pero sin los bordes verticales.
- 7. Largo y ancho de tablas. Para aquellas tablas que exceden el largo o ancho de la página, es esencial repetir el encabezado en cada página, pero si el ancho y el largo son demasiados grandes, es más conveniente hacer dos o más tablas.

# <span id="page-21-0"></span>**Figuras**

Cabe precisar que en el estilo APA, todas aquellas formas de visualización gráfica diferentes a las tablas son consideradas figuras. Para decidir si se incluye una figura, es primordial tener en cuenta algunas indicaciones como las siguientes: la información que ofrezca la imagen deberá ser clara, por ningún motivo puede duplicarse información de otra figura o tabla, procurar que sea fácil de interpretar y que ayude a tener una mejor comprensión del texto referido, mantener un mismo estilo con las otras figuras del documento, las imágenes deben estar bien definidas, así como evitar información y etiquetas que sean distractores.

# <span id="page-21-1"></span>Componentes básicos de las figuras

Para la integración de las imágenes en el documento académico, hay que considerar los elementos que se mencionan a continuación:

- 1. Número de figura. Debe ubicarse arriba de la figura, en arábigos, en negritas y alineado a la izquierda, a interlineado doble.
- 2. Título. Preferentemente en cursiva y a doble interlineado, colocarse debajo del número de figura. Debiendo ser lo más descriptivo posible al contenido de la imagen.
- 3. Imagen. Es todo aquello referente a gráficos, fotos, diagramas, dibujos o ilustraciones que ayuden a comprender la información presentada. Se sugiere un formato en TIFF, JPG o PNG.
- 4. Leyenda. Refiere al significado de la serie de datos presentados, generalmente se ubica a un costado del gráfico, debajo del eje o en la parte superior del gráfico.

5. Nota. Al igual que en las tablas, se consideran tres tipos de notas: la nota general, ofrece una explicación adicional de toda la figura; la nota específica, ofrece información en relación con el contenido de la imagen, y, la nota probabilística, se emplea para describir valores de significación estadística. Éstas son colocadas debajo de la figura, alineadas a la izquierda y pueden ayudar a describir su contenido si es que desde el título no se logra. La palabra *Nota* deberá ir en cursivas seguida de un punto.

Los componentes referidos para las figuras, se muestran en la figura 1.

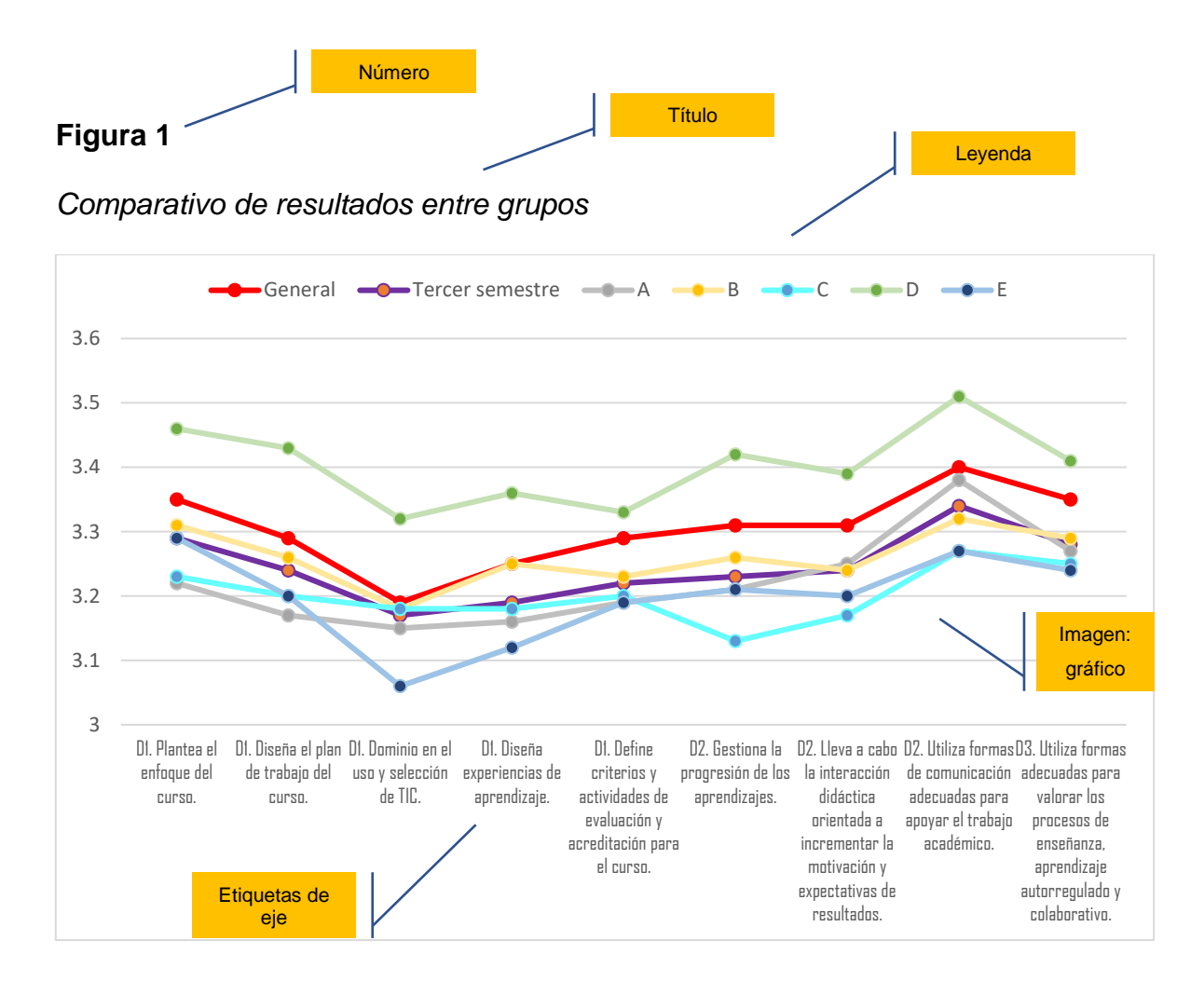

*Nota.* El gráfico presenta la media de las puntuaciones para cada competencia de las tres dimensiones que considera el instrumento en los cinco grupos de tercer semestre.

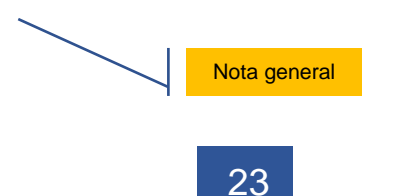

<span id="page-23-0"></span>Instrucción: Lee cuidadosamente las siguientes oraciones y localiza la o las respuestas correctas.

- 1. ¿Cuál es la función principal que desempeña una tabla o figura en un texto?
	- a) Mostrar de manera visual alguna información.
	- b) Ayudar a una mejor comprensión de un texto.
	- c) Mostrar de manera gráfica lo escrito en el texto.
	- d) Reafirmar o confirmar la información del texto.
- 2. ¿Qué componentes deben considerarse en el diseño de una tabla? Marca todos los incisos posibles.
	- a) Contorno de la tabla.
	- b) Líneas de división verticales.
	- c) Columnas con su propio encabezado para describir su contenido.
	- d) Número de tabla.
	- e) Título y descripción de la tabla.
	- f) Título de la tabla, breve, preciso y claro, vinculado con su contenido.
	- g) Cuerpo de la tabla.
	- h) Nota estadística, general o específica.
	- i) Título de la tabla en estilo negritas.
- 3. ¿Qué principios debemos tener en cuenta para el diseño de las tablas o figuras? Marca todos los incisos posibles.
	- a) El diseño de ambas debe ser de fácil comprensión para los lectores.
	- b) La estructura de las tablas y figuras es igual para ambos.
	- c) Las tablas y figuras deben colocarse antes de haber sido referidas por primera vez.
	- d) La alineación correcta de las tablas y figuras debe ser al margen izquierdo de la página.
- e) Uno de los formatos de imagen sugeridos en el manual APA para el diseño de las figuras es en JPG con buena resolución.
- f) Siempre que se incluyan tablas o figuras de otras fuentes se debe incluir el crédito de la fuente primaria en las notas de la tabla o figura.
- g) Puede duplicarse la información de otra figura o tabla.

<span id="page-24-0"></span>Observa detenidamente la tabla, identifica su estructura y escribe en cada rectángulo el nombre del elemento según corresponda.

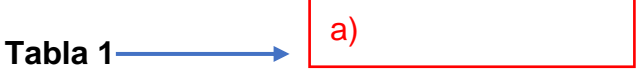

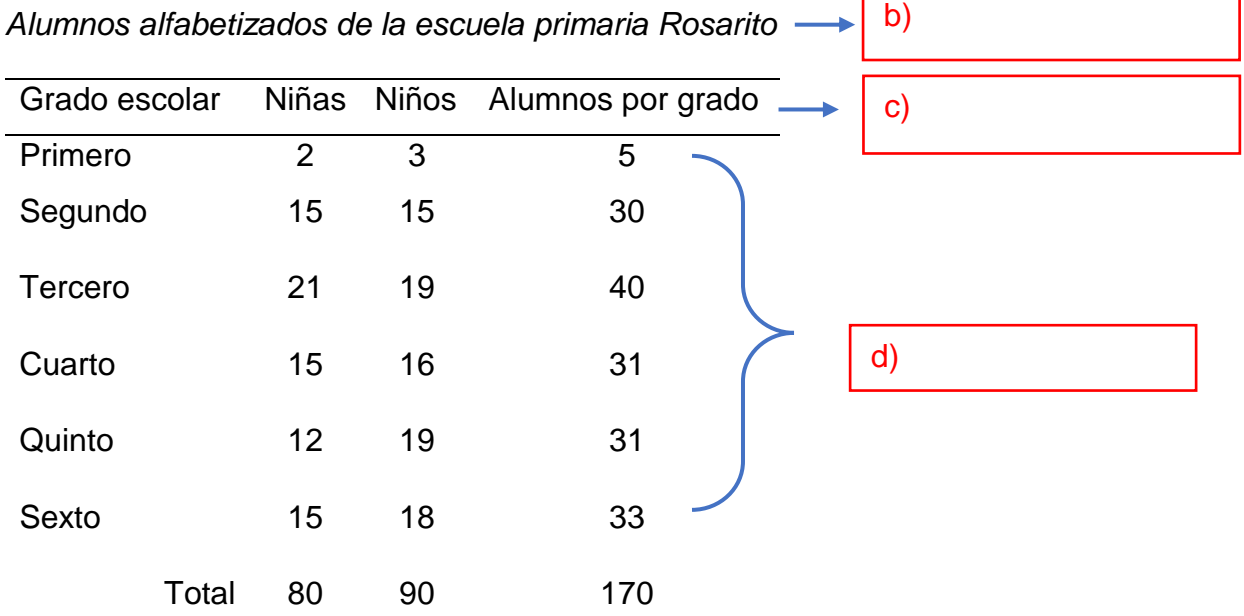

*Nota.* La tabla muestra la cantidad de alumnos que saben leer y escribir de manera consolidada, pero en todos los grados existen niños que no han adquirido la alfabetización inicial.

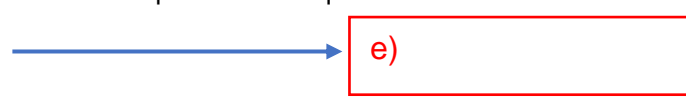

<span id="page-25-0"></span>Observa detenidamente la figura, identifica su estructura y escribe en cada recuadro el nombre de los componentes básicos que correspondan.

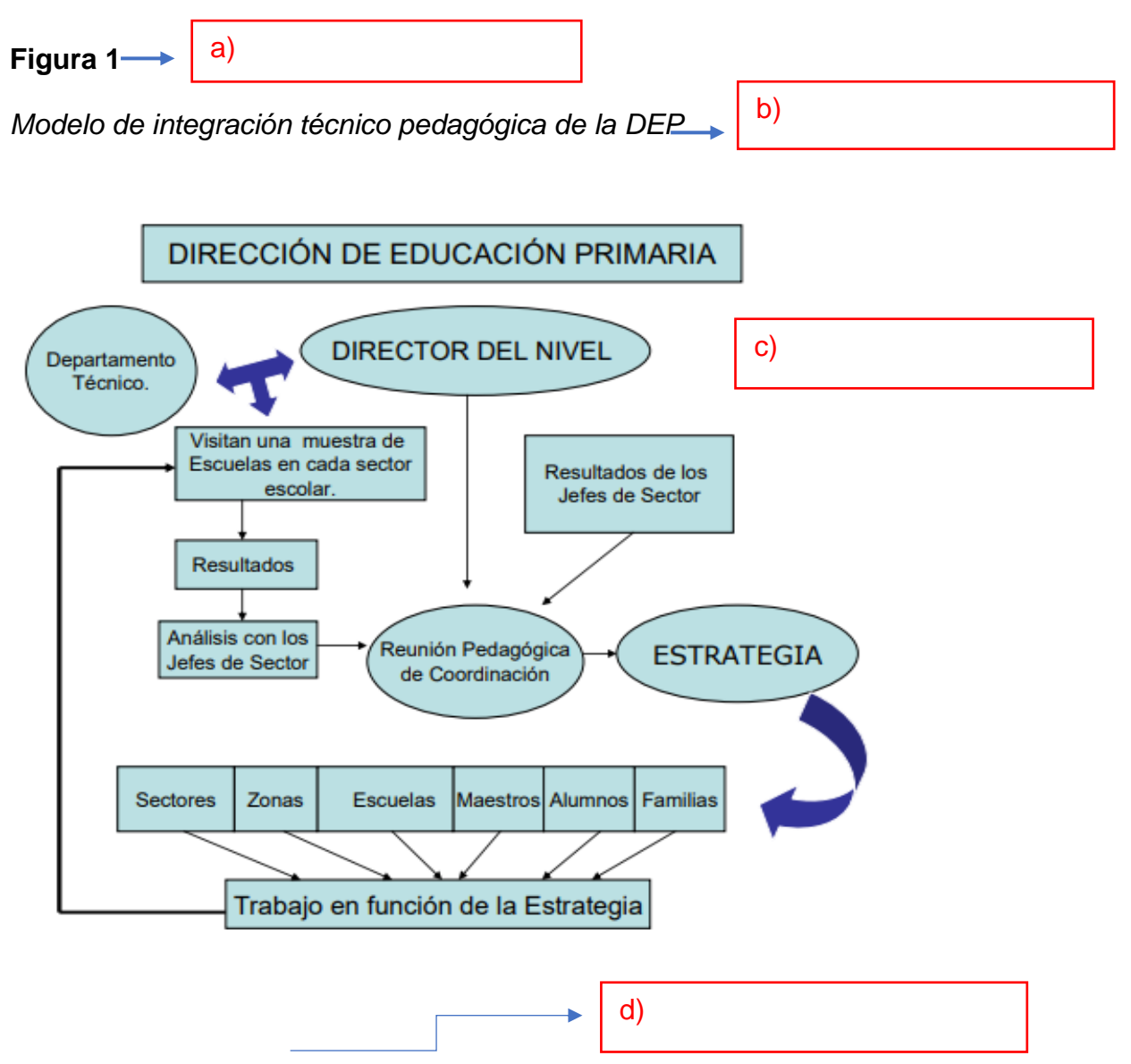

*Nota.* Estos niveles fueron definidos de acuerdo a las necesidades del plan de estudios vigente. Dirección de Educación Primaria (DEP).

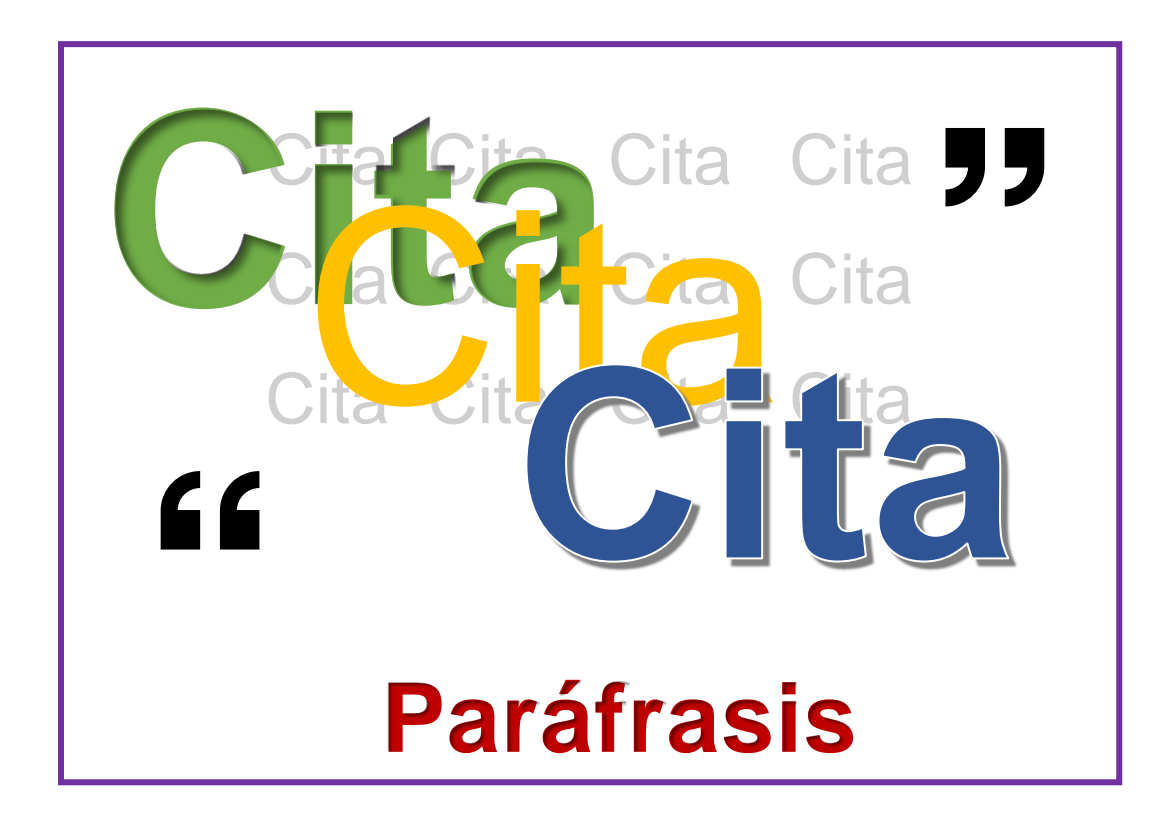

# **Cita y paráfrasis**

<span id="page-26-0"></span>Un aspecto que da sentido al uso del estilo APA para la producción de textos es orientar la contextualización teórica de quienes realizan alguna producción escrita, *citando* o *parafraseando* las contribuciones que influenciaron dicha producción. En este apartado se recuperan las formas más usuales para citar contribuciones utilizadas en las tesis de licenciatura, así como aquellas formas que provienen de la consulta de fuentes en las redes. La figura 1 sintetiza algunos de los aspectos más importantes.

# **Figura 1**

*Consideraciones generales*

**De preferencia utilizar citas primarias.**

> **Citar sólo aquellos trabajos que se hayan leído.**

**Emplear el sistema Autor-fecha en videos, entrevistas, documentos, libros, revistas.**

> **Evitar la misma cita varias veces en un párrafo.**

**Cada trabajo incorporado en el documento debe aparecer en el listado de referencias y viceversa.**

> *et al.* **significa** *y otros.*

**Los apellidos de los autores tal como aparecen en el documento publicado.**

# <span id="page-28-0"></span>Estilo narrativo y entre paréntesis

En el sistema APA se identifican dos estilos (Figura 2) para el empleo de las citas directas y de las paráfrasis, éstos son el *estilo narrativo* y el *estilo entre paréntesis:*

# **Figura 2**

*Estilos para citas*

*Narrativo:* En este caso el autor aparece en el texto, seguido del año entre paréntesis: Gallegos (2004).

*Entre paréntesis:* A diferencia del anterior, el autor y el año se colocan dentro de paréntesis: (Gallegos, 2004).

El uso de un estilo y otro lo define la forma de redacción empleada en la producción escrita. Se pueden utilizar ambas formas en todo el documento.

# <span id="page-28-1"></span>Estilo de base para las citas en el texto

El formato de los autores como parte de la cita en el texto varía de acuerdo al número de autores. Como se muestra en la tabla 1, siempre que se trate de una fuente con uno o dos autores se debe incluir el nombre del autor cada vez que éste sea citado (primera vez o subsecuente). Para trabajos a partir de tres autores, desde la primera cita (y en las subsecuentes) se incluye sólo el nombre del primer autor seguido de et al.

# **Tabla 1**

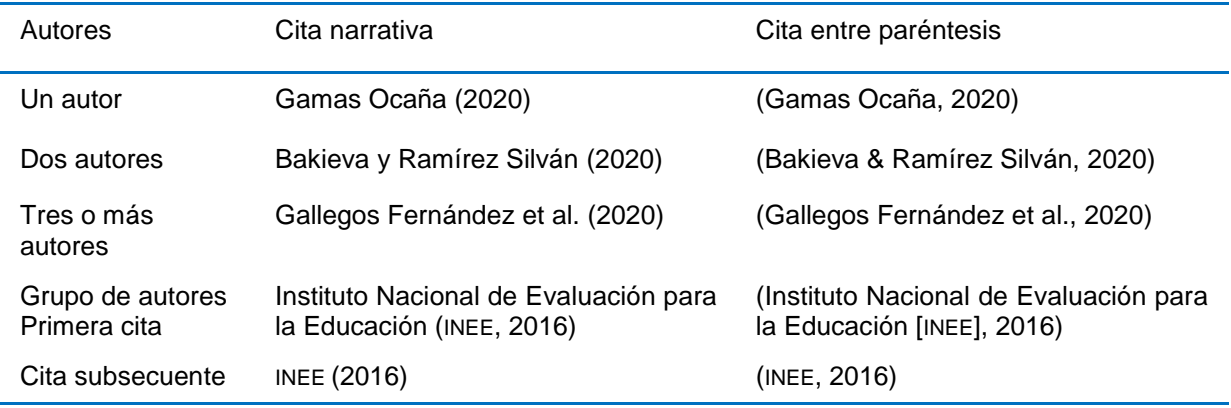

#### *Estilo base de cita en el texto*

*Nota.* Adaptación de la tabla 8.1, del estilo APA séptima edición, p. 266.

Para el caso de autores corporativos, institucionales o grupo de autores, se emplean los mismos estilos de la tabla 1.

Como se muestra en el ejemplo 1, si en el texto se utiliza el formato de cita narrativa, entre el apellido de un autor y el otro se utiliza la letra *y,* sin embargo, en el formato de cita entre paréntesis se utiliza el símbolo *&*. En las tablas y figuras, ya sea cita narrativa o cita entre paréntesis, siempre se utiliza el símbolo *&* entre un autor y otro.

# Ejemplo 1. Dos autores.

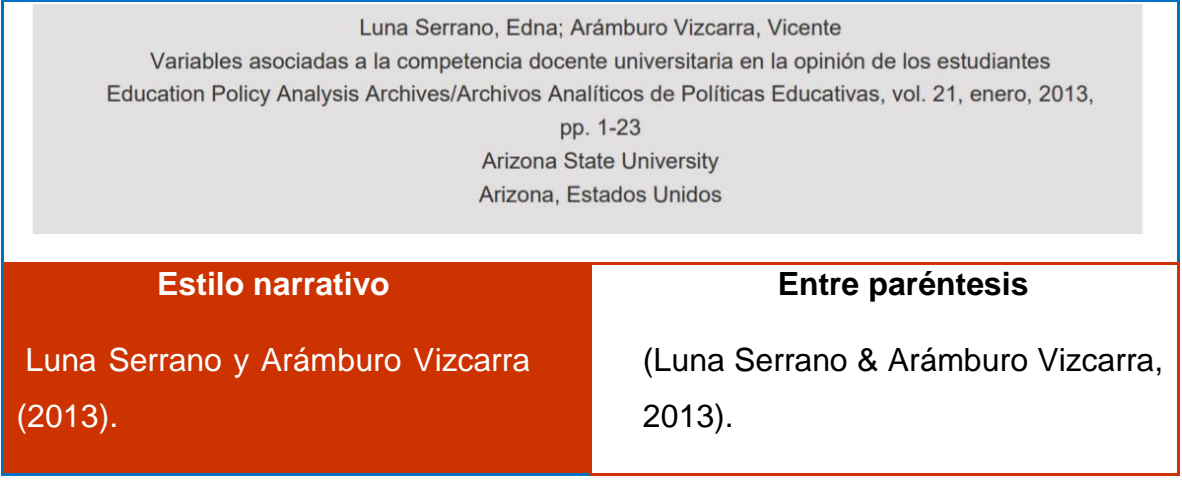

En el ejemplo 2 se muestran ambos estilos a partir de un autor.

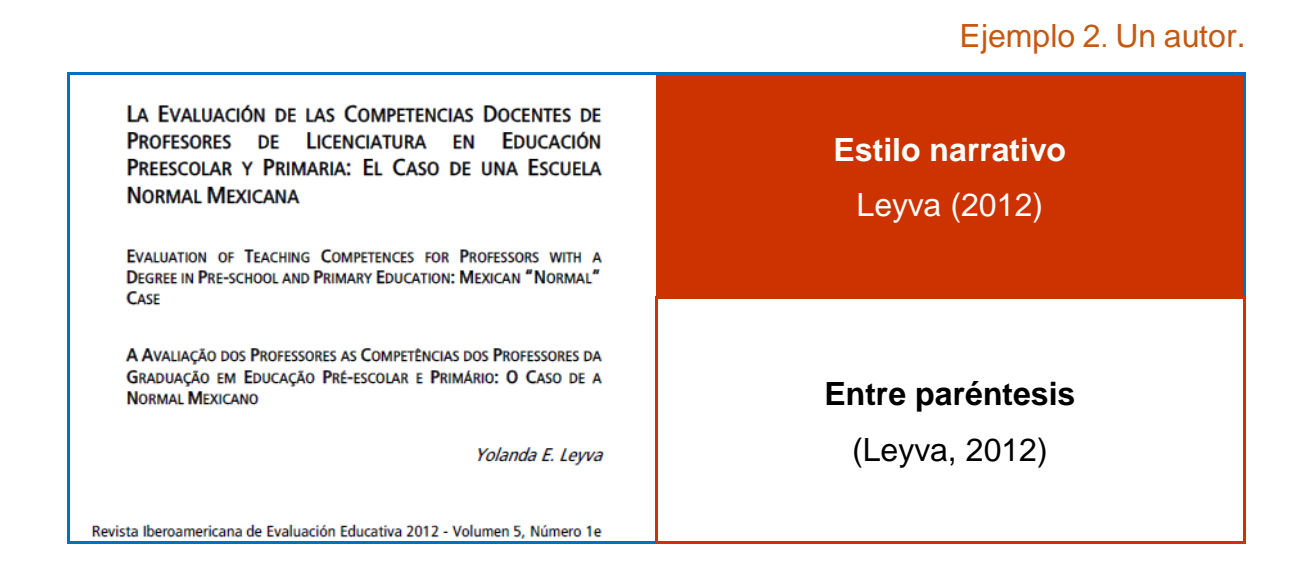

# <span id="page-30-0"></span>**Ejercicio 1**

- 1. ¿Cuál de los siguientes enunciados corresponde al estilo narrativo?
	- a) El apellido del autor forma parte de la redacción en el texto.
	- b) El apellido del autor no forma parte de la redacción en el texto.
	- c) El apellido del autor se omite en la redacción del texto.
- 2. A partir de la información que se presenta, ejemplifica las citas en formato narrativo y entre paréntesis.

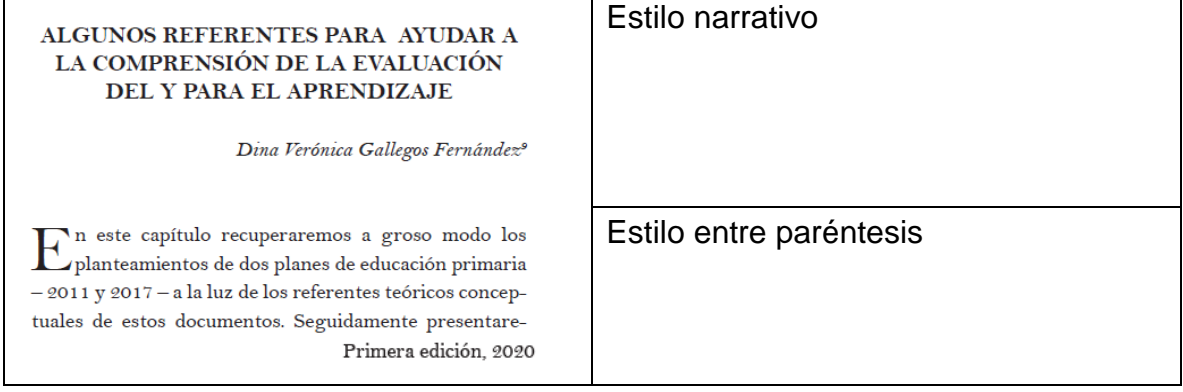

# <span id="page-31-0"></span>Uso de paráfrasis

La paráfrasis es una estrategia que se emplea para recuperar la idea de otro autor, pero con una estructura sintáctica diferente y da cuenta de la comprensión lograda sobre esta idea, pero también del sentido que tiene para quien la emplea. Se apoya en estrategias que implican resumir la información de interés, sintetizarla, darle realce, compararla y/o contrastarla. Es posible emplear tanto el formato narrativo como el formato entre paréntesis, sólo en este caso las comillas no son necesarias.

A continuación, en el ejemplo 3 se muestra una forma de parafrasear a partir de resumir la información, bajo un estilo narrativo. En el ejemplo 4 se muestra una forma de parafrasear resaltando aspectos importantes, bajo estilo entre paréntesis.

# Ejemplo 3. Paráfrasis. Estilo narrativo.

Tanto Collie y Zumbo (2014) como Shear y Zumbo (2014) realizaron estudios donde examinaron las prácticas de validación o estudios de validez, presentadas en varios artículos publicados en dos décadas diferentes.

# Ejemplo 4. Estilo entre paréntesis.

En este sentido coincidimos con la idea de que como proceso sistemático de evaluación debe partir de un plan descriptivo (Mediano, 1995) o una planeación (Leyva, 2010) realizada por los docentes y organizados por academias.

Sin embargo, también es posible orientar con mayor precisión al lector incluyendo el número de la página o el párrafo, de manera similar a una cita, pero sin las comillas, ya que no es textual, como se muestra en el ejemplo 5.

Ejemplo 5. Estilo entre paréntesis con número de página. En este sentido Gallegos Fernández (2020) coincide con la idea de que como proceso sistemático de evaluación debe partir de un plan descriptivo (Mediano, 1995, p. 13) o una planeación (Leyva, 2010) realizado por los docentes y organizados por academias (p. 62).

Bajo la forma narrativa y siempre que sea en el mismo párrafo, se puede omitir el año si se menciona al autor más de una vez. Por el contrario, en el formato entre paréntesis siempre se incluye el año.

# <span id="page-32-0"></span>Uso de citas cortas

Se considera cita corta toda aquella información tomada de manera textual de la fuente original, menor a 40 palabras. En este caso es obligado el uso de las comillas, se puede emplear tanto el estilo entre paréntesis como el narrativo en un mismo documento, todo depende de la redacción.

# <span id="page-32-1"></span>Citas de materiales que no incluyen número de página

A veces, algunos materiales como libros electrónicos, páginas web o materiales audiovisuales no incluyen páginas numeradas. En estos casos hay que darle al lector la mayor cantidad de información para que pueda ubicar la cita en la fuente original, por ejemplo, facilitando el número de párrafo o la sección (apartado, subtema) de donde fue tomada la cita.

Cuando se trata de una cita a partir de un documento que no tiene número de página, se cuentan los párrafos y se coloca el número del párrafo (párr.) de donde fue tomada la cita, tal como se muestra en el ejemplo 6.

Ejemplo 6. Cita a partir de un párrafo.

"La evaluación educativa es un proceso continuo y personalizado dentro del sistema de enseñanza-aprendizaje cuyo objetivo es conocer la evolución de cada estudiante" (UNIR, 2020, párr. 4).

Para el caso de páginas extensas con muchos párrafos, como se muestra en el ejemplo 7, después del año se coloca el nombre de la sección, apartado o subtema para ayudar al lector a ubicar la cita, en el caso de nombres largos de sección se puede abreviar colocando comillas a la abreviatura del nombre de la sección.

# Ejemplo 7. Cita a partir de una sección.

"Los maestros serán los encargados de realizar esa observación continuada que requiere el proceso de evaluación y, según los objetivos que se pretendan evaluar, recurrirán al tipo de prueba que mejor se ajuste" (UNIR, 2020, "Sistemas de evaluación").

"Es importante que el docente observe la evolución de cada niño, su actitud en el aula, la relación con los demás, sus progresos en las diferentes materias, sus dificultades" (UNIR, 2020, párr. 1).

Una situación menos frecuente resulta cuando se trata de citas a partir de videos, como se muestra en el ejemplo 8, ya que no se tiene un número de página o párrafo. Para en este caso para ubicar la cita se incluye la marca de tiempo en el momento que ésta inicia.

Ejemplo 8. Cita a partir de un video.

La prueba PLANEA tiene como propósito "Identificar los aprendizajes que deben fortalecerse" (INEE, 2017, 0:09).

#### <span id="page-34-0"></span>Citas de trabajos con número de página

Una situación frecuente es cuando los trabajos consultados tienen número de página y ésta se incluye en la sintaxis de la cita como en el ejemplo 9 y el ejemplo 10.

Ejemplo 9. Cita con número de página. Estilo entre paréntesis.

"De acuerdo con los resultados, los maestros de escuelas particulares tuvieron una mejor coordinación en cuanto a la comunicación con los padres por WhatsApp, así como al apoyarse con las sugerencias de otros compañeros con más experiencia en TIC" (Gallegos Fernández et al., 2020, p. 89).

Ejemplo 10. Cita con número de página. Estilo narrativo.

En el estudio realizado por Gallegos Fernández et al. (2020), "los maestros de escuelas particulares tuvieron una mejor coordinación en cuanto a la comunicación con los padres por WhatsApp, así como al apoyarse con las sugerencias de otros compañeros con más experiencia en TIC" (p. 89).

Consideraciones adicionales:

• Al tratarse de una cita tomada de una sola página, ésta se abrevia con la letra p. (p. 4), si se trata de un rango de páginas se abrevia pp. y las páginas se separan con un guión medio (pp. 45-47). Para páginas discontinuas también se emplea la abreviatura pp. seguida del número de las páginas separadas por coma (pp. 45, 48).

- Si en el documento fuente aparecen los dos apellidos del primer autor tanto en la cita como en el listado de las referencias deberán escribirse ambos apellidos (ver en el listado de referencias).
- Desde la primera vez que se utilice un trabajo con tres autores se utiliza et al.
- El punto final de la oración se coloca después de indicar el número de página.
- Al tratarse de una cita de menos de 40 palabras, ésta se coloca entre comillas.

- <span id="page-35-0"></span>1. Subraya los elementos que se incluyen en una cita parafraseada a partir de un documento sin número de página.
	- a) Autor b) Comillas c) Página d) Párrafo e) Fecha
- 2. Subraya los elementos que se incluyen en una cita corta a partir de un capítulo de libro.
	- a) Autor b) Comillas c) Página d) Párrafo e) Fecha
- 3. Selecciona aquella cita parafraseada con estilo narrativo
	- a) No está de más insistir, la evaluación formativa debe ofrecer información en relación con el proceso de aprendizaje para su mejora, permitiendo a los docentes tomar decisiones acertadas en relación con las formas de intervención (Brookhart, 2009, como se cita en Martínez, 2012, p. 852).
	- b) No está de más insistir, la evaluación formativa, tal y como menciona Brookhart (2009, como se cita en Martínez, 2012) debe ofrecer información en relación con el proceso de aprendizaje para su mejora, permitiendo a los docentes tomar decisiones acertadas en relación con las formas de intervención.
	- c) No está de más insistir, la evaluación formativa debe ofrecer información en relación con el proceso de aprendizaje para su mejora, permitiendo a los

docentes tomar decisiones acertadas en relación con las formas de intervención (Brookhart, 2009, como se cita en Martínez, 2012).

# <span id="page-36-0"></span>Citas de 40 palabras o más

En ocasiones la idea textual tomada de una fuente consultada excede las 40 palabras. En estos casos el formato de la cita, ya sea con estilo narrativo o entre paréntesis, requiere un formato diferente al de la cita corta o de menos de 40 palabras.

Esta cita larga de 40 palabras o más, no se coloca entre comillas; se inicia en una línea diferente al texto que le precede, en forma de bloque con un margen izquierdo de 1.27 cm, como se muestra en el ejemplo 11. Si este tipo de cita requiere más de un párrafo, en cada primera línea de cada nuevo párrafo se debe dejar una sangría de 1.27 cm, se aplica interlineado doble a todos los párrafos, sin más espacios antes o después, como se muestra en el ejemplo 12. *A diferencia de las citas cortas, el punto final de la cita se coloca antes de la citación.*

Ejemplo 11. Cita con más de 40 palabras. Un párrafo.

Es de suma importancia para los docentes tener en cuenta que:

La información recabada en las evaluaciones y las realimentaciones les brinda un reflejo de la relevancia y pertinencia de sus intervenciones didácticas y les permite generar un criterio para hacer las modificaciones que atiendan las dificultades y obstáculos del aprendizaje, así como potenciar las fortalezas de los alumnos, lo cual mejora la calidad de su práctica pedagógica. (SEP, 2018, p. 123)

#### Ejemplo 12. Cita con más de 40 palabras. Dos o más párrafos.

Considerando las orientaciones que emite la SEP (2018),

las evaluaciones diagnósticas, del proceso y sumativas deben ser sistemáticas y combinarse con heteroevaluaciones, coevaluaciones y autoevaluaciones de acuerdo con los aprendizajes y enfoques de cada asignatura, así como con los grados y niveles educativos de que se trate.

En consecuencia, la evaluación de los aprendizajes en el aula y la escuela exige una planeación que la articule con la enseñanza y el aprendizaje de manera sistemática para contribuir con el propósito de la educación: conseguir el máximo logro de aprendizajes de todos los estudiantes de educación básica. (p. 125)

# <span id="page-37-0"></span>Citas secundarias

En ocasiones encontramos en los documentos información citada, que a su vez fue citada por primera vez en otra fuente, la sugerencia sería buscar la fuente primaria. Sin embargo, puede suceder que ésta no esté disponible o que esté en un idioma diferente, sólo en las situaciones anteriores se sugiere citar el documento secundario en vez de la fuente primaria. Hay que tener en cuenta que la fuente secundaria es la que debe aparecer en el listado de referencias, la fuente primaria se menciona en el texto seguido de *como se cita en*.

En el ejemplo 13 el trabajo leído es el de Chaverra y Hernández (2019) en el cual se cita a Tristán (2010). La cita secundaria indica que no fue posible encontrar la fuente primaria.

Ejemplo 13. Cita secundaria. Estilo entre paréntesis.

Por ello los docentes deben considerar este momento, para "emitir juicios de valor y tomar las decisiones pertinentes ante los resultados" (Tristán, 2010, como se cita en Chaverra y Hernández, 2019, p. 4).

En el ejemplo 14 el trabajo leído es el de Allal y Mottiner (2005) en el cual se cita a Allal (1993 y 1999), la cita secundaria indica que no fue posible encontrar la fuente primaria.

Ejemplo 14. Cita secundaria parafraseada. Estilo narrativo.

Implica el compromiso del docente para adecuar la enseñanza a las formas, modalidades y estilos de aprendizaje identificadas en los estudiantes, en los diferentes momentos del proceso, tomando como referente los tres tipos de regulación que propone originalmente Allal (1993, 1999, como se cita en Allal y Mottiner, 2005, p. 245).

<span id="page-38-0"></span>Algunas consideraciones para el estilo entre paréntesis:

- Cuando en una cita entre paréntesis se incluyan múltiples trabajos de autores debe separarse cada uno con un punto y coma.
- En caso de ser necesario citar entre paréntesis trabajos de un mismo autor en diferentes años, los años se escribirán cronológicamente.

- <span id="page-39-0"></span>1. Una estudiante está trabajando en su tesis, el tema es sobre evaluación y encuentra un artículo de Gallegos del 2020 donde se hace referencia a Cardinet en 1977, la estudiante hace la búsqueda de este último sin tener éxito, por lo que decide incorporarlo a su trabajo bajo cita secundaria.
- A partir de la información anterior,
	- a) ¿Cómo quedaría la cita secundaria en estilo narrativo?
	- b) ¿Cómo quedaría la misma cita secundaria en estilo entre paréntesis?

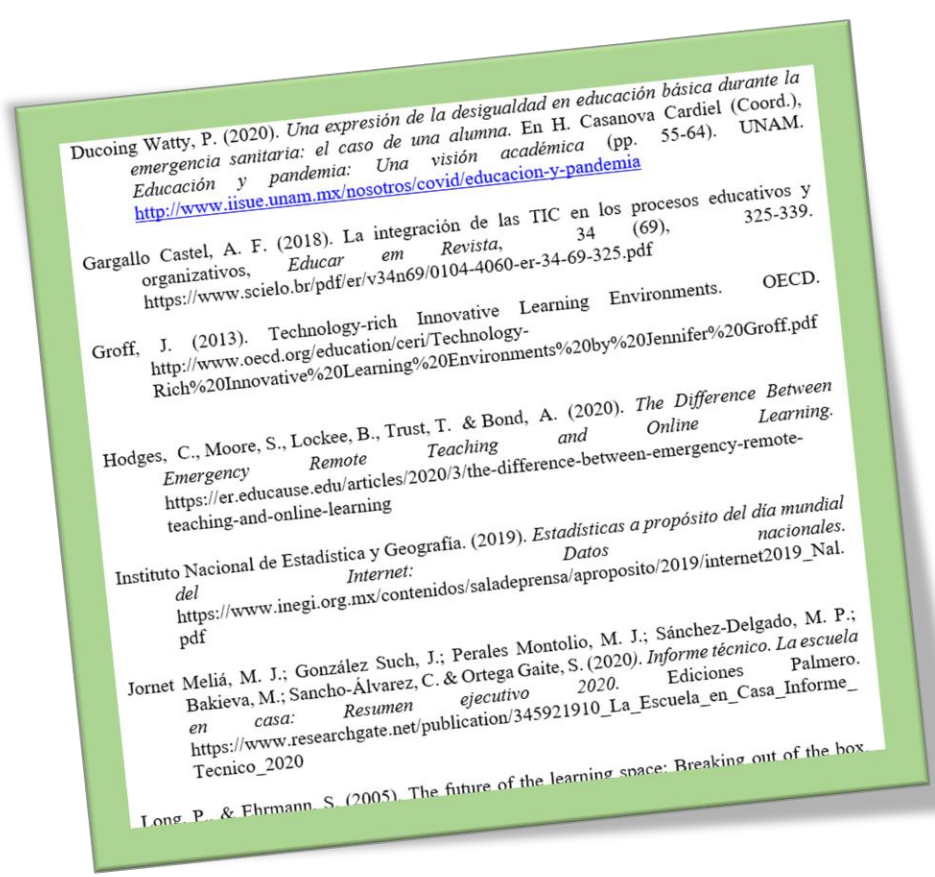

# **Lista de referencias**

<span id="page-40-0"></span>La citación de trabajos en las producciones académicas es de suma importancia, sin embargo, no es suficiente, ya que es necesario orientar al lector en relación con los datos de la fuente consultada en correspondencia con la cita. Es por ello que en este apartado recuperamos la forma correcta de elaborar la lista de referencias de los trabajos citados para ayudar a identificar los documentos que dan soporte científico a partir de las investigaciones de especialistas en los temas educativos que son del interés de estudiantes y académicos.

Resulta de interés establecer la diferencia entre el listado de referencias y la bibliografía; la lista de referencias tiene como propósito ofrecer información ampliada únicamente de los trabajos citados que permitieron apoyar y argumentar las ideas y conceptos; la bibliografía, en cambio, amplía la información de las citas de los trabajos que dan contexto o son material de lectura adicional o sólo de consulta e incluye notas descriptivas.

#### <span id="page-41-0"></span>Un camino a las referencias

A continuación se presenta una guía para ayudarte en la integración de la lista de referencias. De manera específica se aboradn las publicaciones periódicas, libros (impresos y digitales), tesis, informes y recursos en línea. Para estudiantes y docentes de educación normal será de gran apoyo para familiarizarse con su uso. De manera general, y como se muestra en la figura 1, es importante mencionar que todas las referencias incorporan al menos cuatro elementos: los datos generales del autor, la fecha, el título y la fuente.

# **Figura 1**

*Elementos de una referencia*

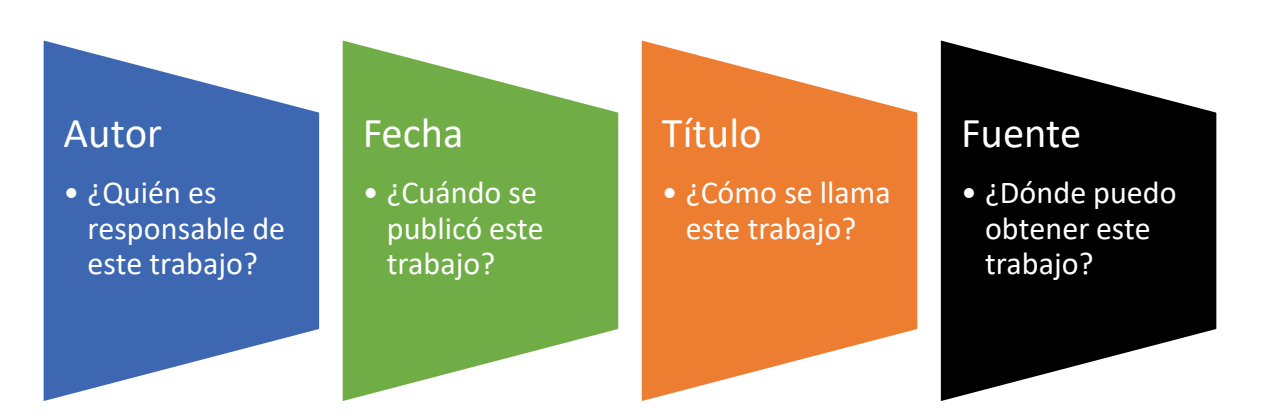

Cabe hacer una precisión importante, muchas veces en el listado de referencias encontraremos autores con dos apellidos completos y autores con un apellido completo y la inicial del siguiente apellido, esto se debe a que de esta forma aparece en el artículo. Si en el artículo aparecen completos los dos apellidos, de la misma forma se incluyen en el listado de referencias; por el contrario, si en el artículo aparece el primer apellido completo y el segundo sólo con la inicial, así deberá aparecer en el listado de referencias.

# <span id="page-42-0"></span>Publicaciones periódicas

Se consideran publicaciones periódicas las revistas científicas *(journal)* y revistas de difusión o divulgación *(magazine),* memorias, diarios y otros, son publicaciones en serie que tienen como características el periodo en el que fueron publicados. En la figura 2 se puede identificar la clasificación para este tipo.

# **Figura 2**

*Clasificación de publicaciones periódicas*

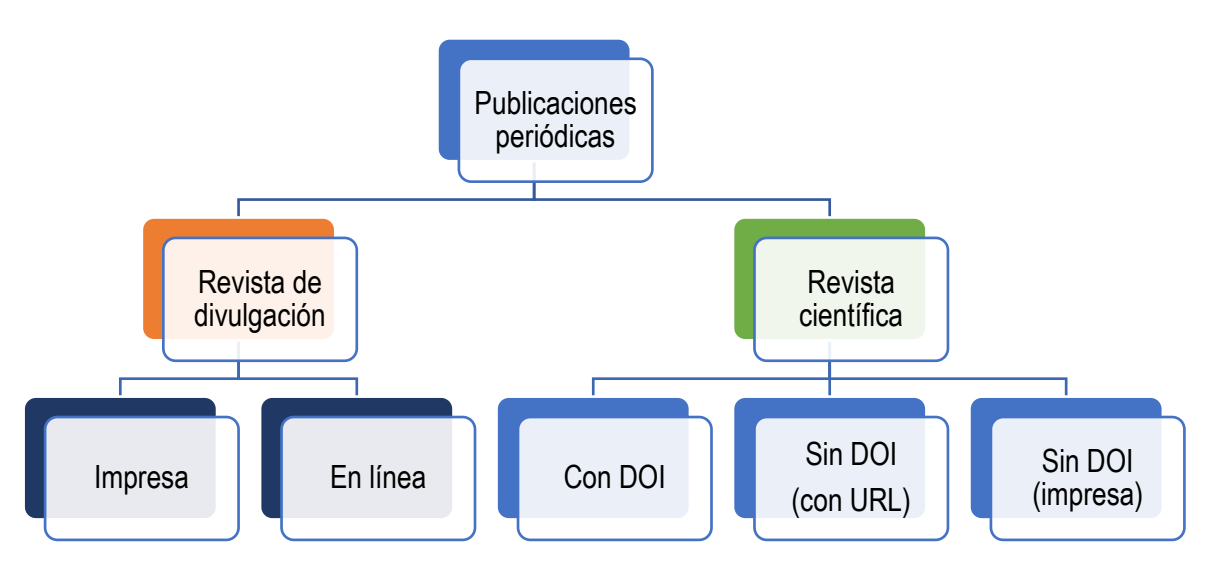

Fuente: Elaboración propia.

Las referencias para trabajos con DOI (Identificador de Objeto Digital, Consiste en un código alfanumérico que facilita el acceso de un objeto en la web incluso sin importar donde se encuentre ubicado) también incluyen éste como elemento de fuente, y las referencias de la mayor parte de trabajos sin DOI incluyen la URL del trabajo. En la tabla 1 se presenta una plantilla que sirve de base para integrar estas referencias.

# **Tabla 1**

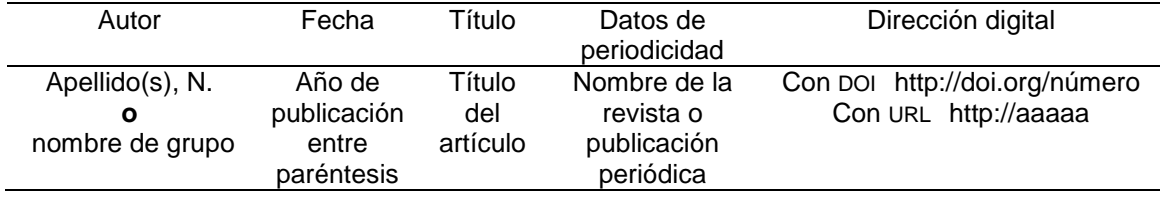

*Plantilla para una referencia periódica*

Sintaxis a partir de la plantilla:

Autor, A., Autor, B., & Autor, C. (Año). Título del artículo. *Título de la Revista, volumen*(número), rango de páginas donde se ubica el artículo.<https://doi.org/>

En el ejemplo 1 se muestra una referencia con DOI y en el ejemplo 2 una referencia con dirección URL, cabe señalar que si el documento cuente con DOI es preferible incluirlo.

Ejemplo 1. Referencia de revista con DOI.

Gallegos Fernández, D. V., Gamas Ocaña, M. G., & Álvarez Hernández, M. (2021). Dificultades tecnológicas enfrentadas por los docentes de educación básica en Tabasco al inicio de la pandemia por COVID-19. *Emerging Trends in Education, 3*(6), 70-93.<http://doi.org/10.19136> /etie

Cita con estilo entre paréntesis: (Gallegos et al., 2021). Cita con estilo narrativo: Gallegos et al. (2021).

Ejemplo 2. Referencia de revista con URL.

Gallegos Fernández, D. V., Gamas Ocaña, M. G., & Álvarez Hernández, M. (2021). Dificultades tecnológicas enfrentadas por los docentes de educación básica en Tabasco al inicio de la pandemia por COVID-19. *Emerging Trends in Education, 3*(6), 70-93. <http://revistas.ujat.mx/index.php/emerging/article/view/4104/3278>

Cita con estilo entre paréntesis: (Gallegos et al., 2021). Cita con estilo narrativo: Gallegos et al. (2021).

# <span id="page-44-0"></span>**Ejercicio 1**

Con los datos que se presentan a continuación integra la referencia correctamente de acuerdo al tipo que corresponda.

Publicación 1

**Título**: Nivel de desempeño a partir del Curso de Consolidación de Habilidades Docentes en alumnos de octavo semestre de la Licenciatura en Educación Primaria

**Autores**: Dina Verónica Gallegos Fernández, Amel Ramos Ventura, Manuel Álvarez Hernández y María Luisa Ramón Rodríguez

# **Nombre de la publicación**: Debates en Evaluación y Currículum **Año publicación**: 2016

Vol.: 2, Núm.: 2, Páginas: 1202-2011

**URL**: https://posgradoeducacionuatx.org/pdf2016/A170.pdf

Publicación 2

**Título**: Evidencias de validez interna de un instrumento para evaluar la colegialidad docente

**Autores**: Margarita Bakieva, Jesús Miguel Jornet Meliá, José González Such **Nombre de la publicación**: Revista Electrónica de Investigación Educativa **Año publicación**: 2019

Vol.: 21, Núm.: e14, Páginas: 1-12

**DOI**: https://doi.org/10.24320/redie.2021.23.e08.3253

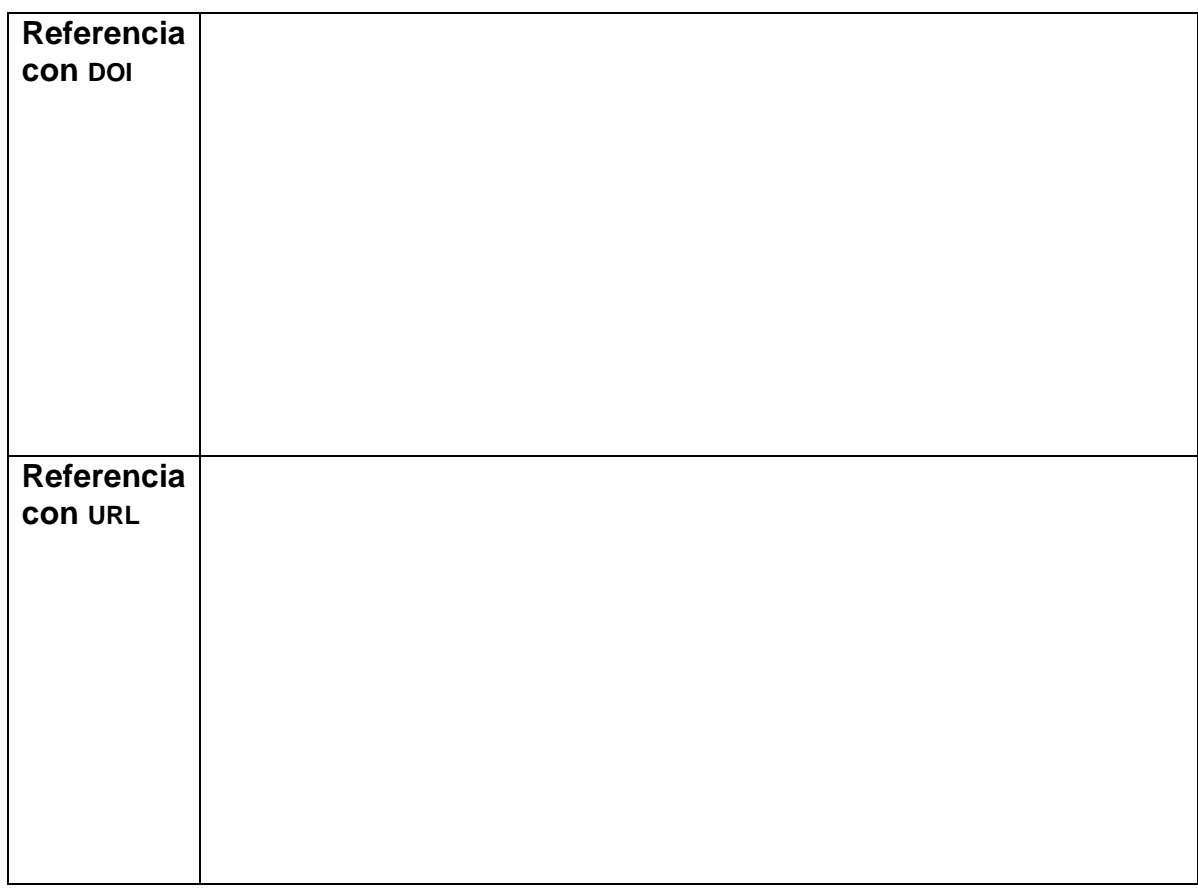

# <span id="page-45-0"></span>**Libros**

En esta categoría se consideran libros de autor, editados, antologías, trabajos clásicos. Sin embargo, en esta guía nos enfocaremos en presentar las formas de referenciar libros impresos, libros digitales (con DOI, sin DOI, pero con URL), completos, capítulo de libro con un solo autor, capítulo de libro editado (diferentes autores por capítulo), diccionarios, así como documentos editados por agencia gubernamental u otro tipo (ver tablas 2 y 3) que sirven de base para integrar estas referencias.

# **Tabla 2**

# *Plantilla para referenciar libros con un solo autor*

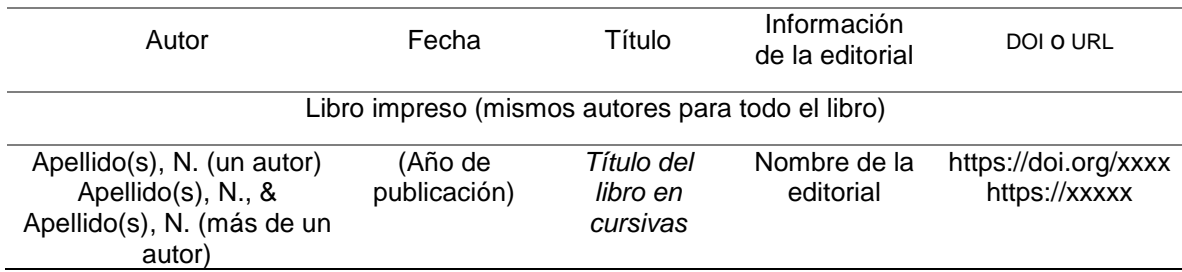

# **Tabla 3**

*Plantilla para referenciar libros con diferentes autores por capítulo (editado)*

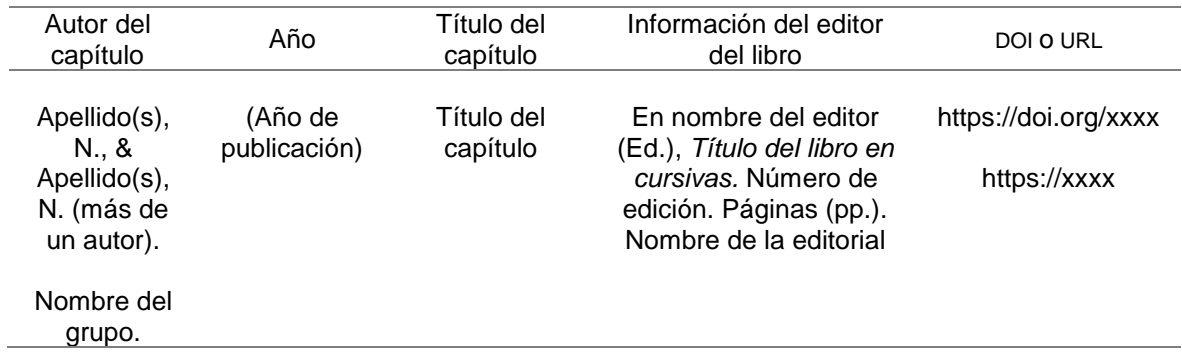

# <span id="page-46-0"></span>Libro impreso. Un solo autor

Para referenciar un libro en formato impreso, siempre y cuando se trate de un solo autor, se sugiere considerar los elementos de la figura 3 y el ejemplo 3.

# **Figura 3**

*Elementos a considerar para la referencia de libro impreso con un solo autor*

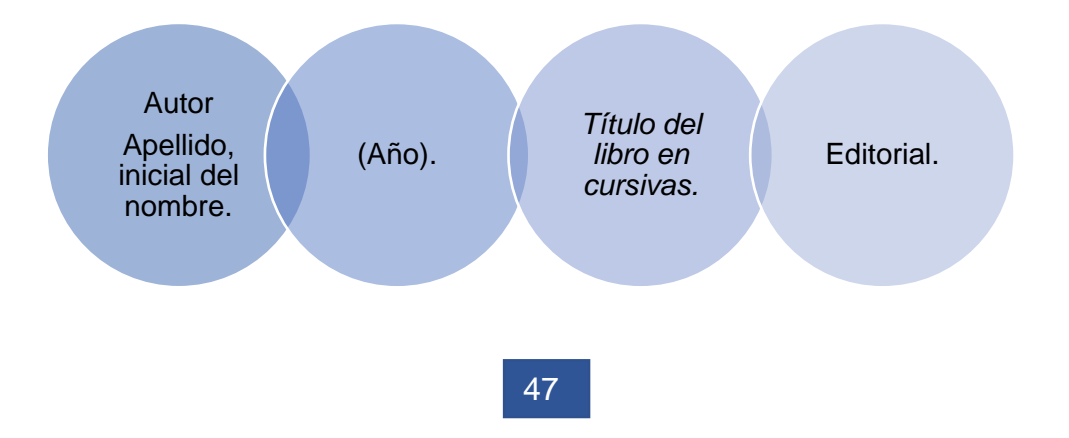

Ejemplo 3. Libro impreso, un solo autor.

Zabala, A. (1999). *La práctica educativa: Cómo enseñar.* Graó.

Cita con estilo entre paréntesis: (Zabala, 1999). Cita con estilo narrativo: Zabala (1999).

# <span id="page-47-0"></span>Libro impreso. Capítulo en libro editado por varios autores

Para referenciar un capítulo de un libro impreso con autores diferentes por capítulo, pero con un coordinador o editor de libro, se sugiere considerar los elementos de la figura 4 como se muestra en el ejemplo 4.

# **Figura 4**

*Elementos a considerar para la referencia de libro editado por varios autores*

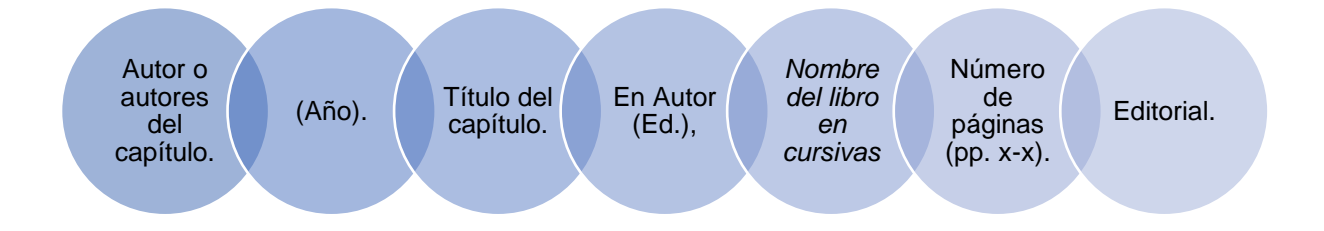

# Ejemplo 4. Libro impreso. Varios autores.

Domingo, J., & Barrero, B. (2018). Competencias básicas y aprendizaje imprescindibles. En Moral, C. (Ed.), *Didáctica: Teoría y práctica de la enseñanza* (2ª ed., pp. 111-126). Pirámide.

Cita con estilo entre paréntesis: (Domingo & Barrero, 2018). Cita con estilo narrativo: Domingo y Barrero (2018). En caso de más de un editor, la abreviatura sería Eds.

#### <span id="page-48-0"></span>Libro digital con DOI. Un solo autor

Para referenciar un libro digital completo con DOI a partir de un solo autor, se sugiere considerar los elementos de la figura 5 como se muestra en el ejemplo 5.

# **Figura 5**

*Elementos a considerar para la referencia de libro digital con DOI con un solo autor*

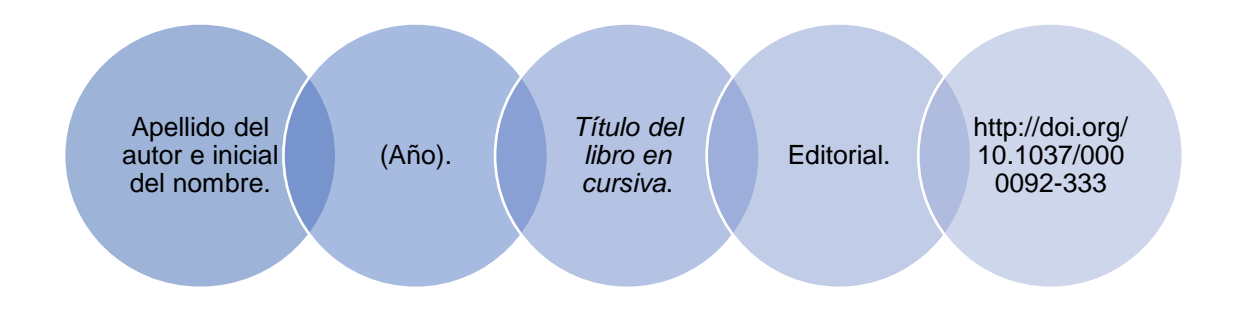

Ejemplo 5. Libro digital con DOI. Un solo autor

Palomares Ruiz, A. (2017). *Una mirada internacional sobre la educación inclusiva.* Ediciones de la Universidad de Castilla-La Mancha. http://doi.org/10.18239/jor\_08.2017.01

Cita con estilo entre paréntesis: (Palomares Ruíz, 2017). Cita con estilo narrativo: Palomares Ruíz (2017).

#### <span id="page-48-1"></span>Libro digital con DOI. Capítulo en libro editado

Una variante de un libro con DOI es aquel con diferentes autores por capítulo. En este caso es importante considerar al editor, coordinador o coordinadores del mismo, para lo que se sugiere considerar los elementos de la figura 6 como se muestra en el ejemplo 6.

# **Figura 6**

*Elementos a considerar para la referencia de capítulo de libro digital con DOI*

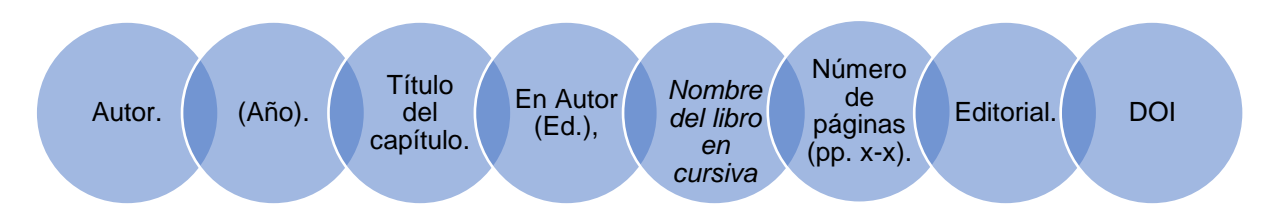

Ejemplo 6. Capítulo en libro digital con DOI, diferentes autores.

García Perales, R., Palomares Ruiz, A., & García Barrera, B. (2017). La respuesta individualizada de las dificultades de aprendizaje y las TIC. En Palomares Ruiz, A. (Ed.), *Una mirada internacional sobre la educación inclusiva* (pp. 23-42). Ediciones de la Universidad de Castilla-La Mancha. [http://doi.org/10.18239/jor\\_08.2017.01](http://doi.org/10.18239/jor_08.2017.01)

Cita con estilo entre paréntesis: (García Perales et al., 2017). Cita con estilo narrativo: García Perales et al. (2017).

# <span id="page-49-0"></span>Libro digital con URL. Capítulo en libro editado por un solo autor

En ocasiones utilizamos como referencia un capítulo de libro digital escrito por el mismo o los mismos autores, para estos casos la sugerencia es considerar los elementos de la figura 7 como se muestra en el ejemplo 7.

# **Figura 7**

*Elementos a considerar para la referencia de capítulo de libro digital*

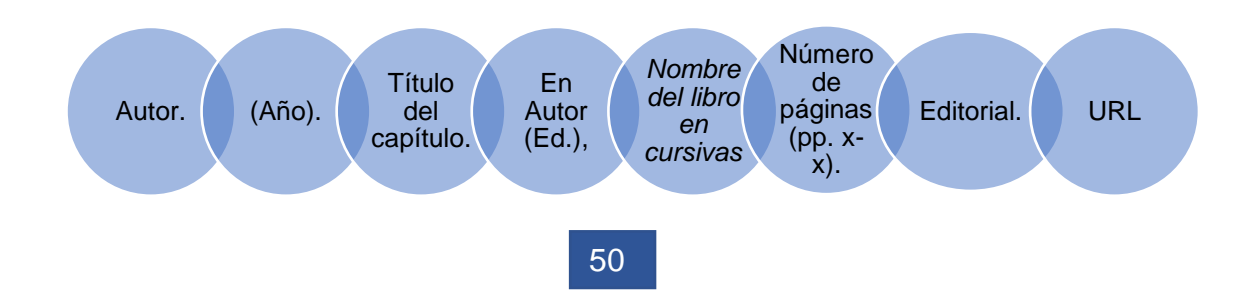

Ejemplo 7. Capítulo en libro digital con URL, un solo autor.

Marzano, R. J., & Kendall, J. S. (2007). The Three Systems of Thinking. En Autor (Eds.), *The new taxonomy of educational objectives* (pp. 35-63). Corwin Press. [http://www.ifeet.org/files/The-New-taxonomy-of-Educational-](http://www.ifeet.org/files/The-New-taxonomy-of-Educational-Objectives.pdf)[Objectives.pdf](http://www.ifeet.org/files/The-New-taxonomy-of-Educational-Objectives.pdf)

Cita con estilo entre paréntesis: (Marzano & Kendall, 2018). Cita con estilo narrativo: Marzano y Kendall (2018).

# <span id="page-50-0"></span>**Ejercicio 2**

Elabore una referencia a partir de los datos que se proporcionan a continuación:

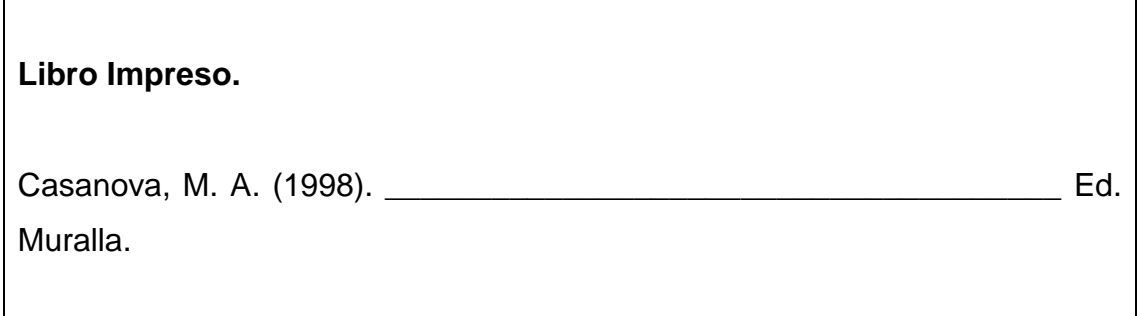

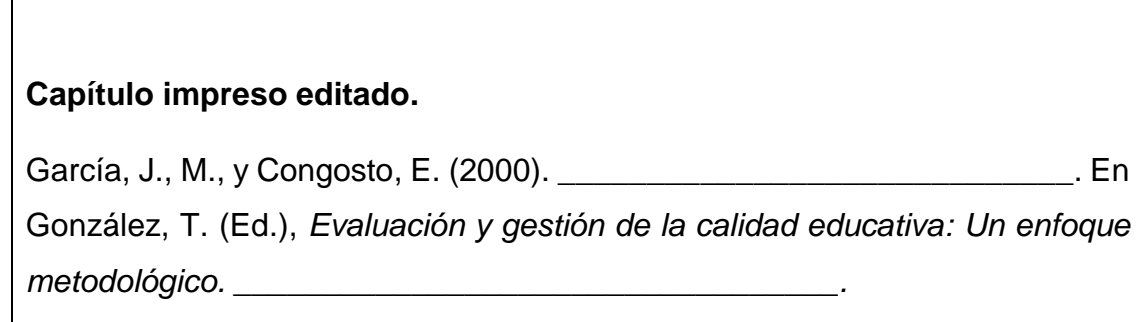

**Libro digital con DOI con un solo autor.**

**Libro digital sin DOI con un solo autor.**

**Capítulo en libro editado (diferentes autores por capítulo).**

# <span id="page-52-0"></span>Informes. Documento institucional

Para esta sección se considera a los informes como aquellos documentos que presentan información analizada sobre los resultados de alguna investigación o sobre algún tema de interés social, educativo, político y/o económico.

En este apartado se consideran las referencias para informes de autores individuales o grupos de autores, así como informes gubernamentales y de otro tipo de organización. Estos son resultados de trabajos de investigación realizados bajo el auspicio de instituciones gubernamentales como, por ejemplo, el Instituto Nacional para la Evaluación de la Educación (INEE), la Secretaría de Educación Pública (SEP), entre otros, o institutos de investigación que no necesariamente se someten a revisiones por pares o similares y que son publicados por las editoriales de dichas instituciones.

La tabla 4 y la figura 8 recuperan los elementos a considerar para referenciar un informe ya sea con autor individual (ejemplo 8) o institucional (ejemplo 9).

# **Tabla 4**

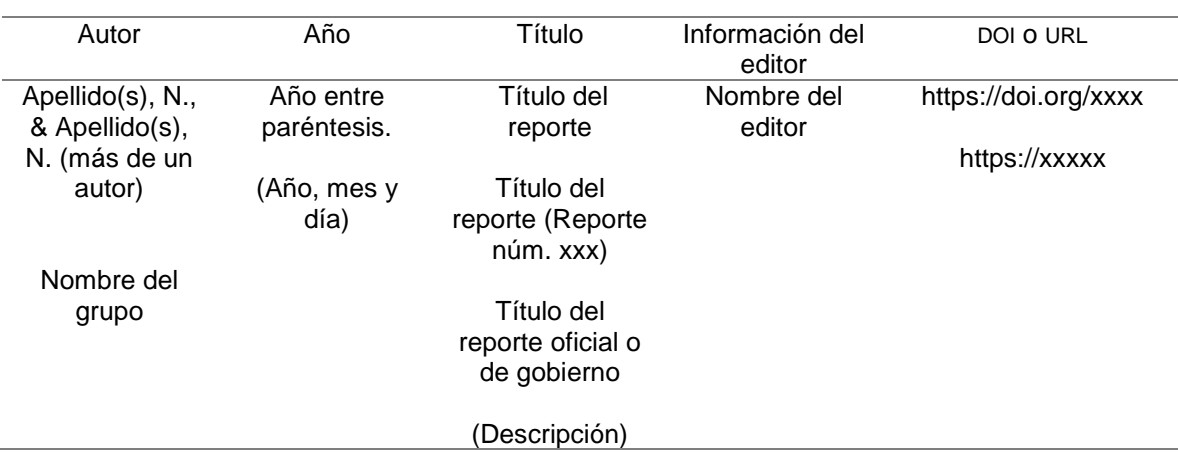

*Plantilla para referenciar informes*

# **Figura 8**

#### *Elementos a considerar para su referencia*

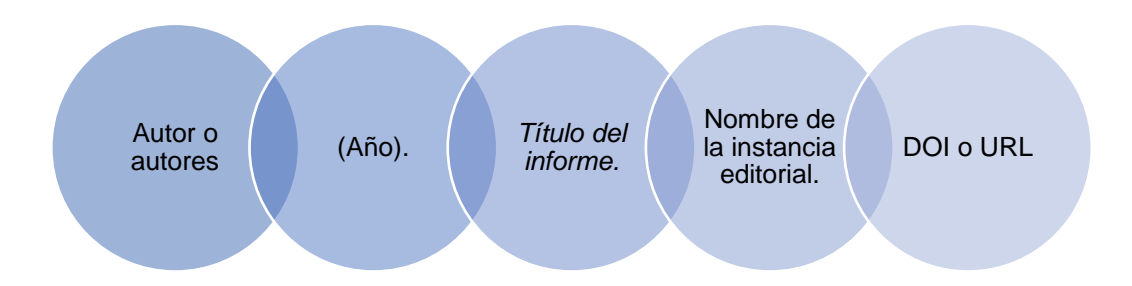

Ejemplo 8. Informe con autores individuales.

Schmelkes, S., & Aguila, G. (2019). *La educación multigrado en México.* Instituto Nacional para la Evaluación de la Educación. <https://www.inee.edu.mx/publicaciones/la-educacion-multigrado-en-mexico/>

Cita con estilo entre paréntesis: (Schmelkes & Aguila, 2019). Cita con estilo narrativo: Schmelkes y Aguila (2019).

# Ejemplo 9. Informe gubernamental.

Organización de las Naciones Unidas para la Educación, la Ciencia y la Cultura (2019*).* Informe de seguimiento de la educación en el mundo 2019. Informe sobre género: Construyendo puentes para la igualdad de género. <http://www.unesco.org/open-access/terms-use-ccbysa-en>

Cita con estilo entre paréntesis: (Organización de las Naciones Unidas para la Educación, la Ciencia y la Cultura, 2019). Cita con estilo narrativo: Organización de las Naciones Unidas para la Educación, la Ciencia y la Cultura (2019).

<span id="page-54-0"></span>1. A continuación, selecciona la referencia que corresponde a un informe.

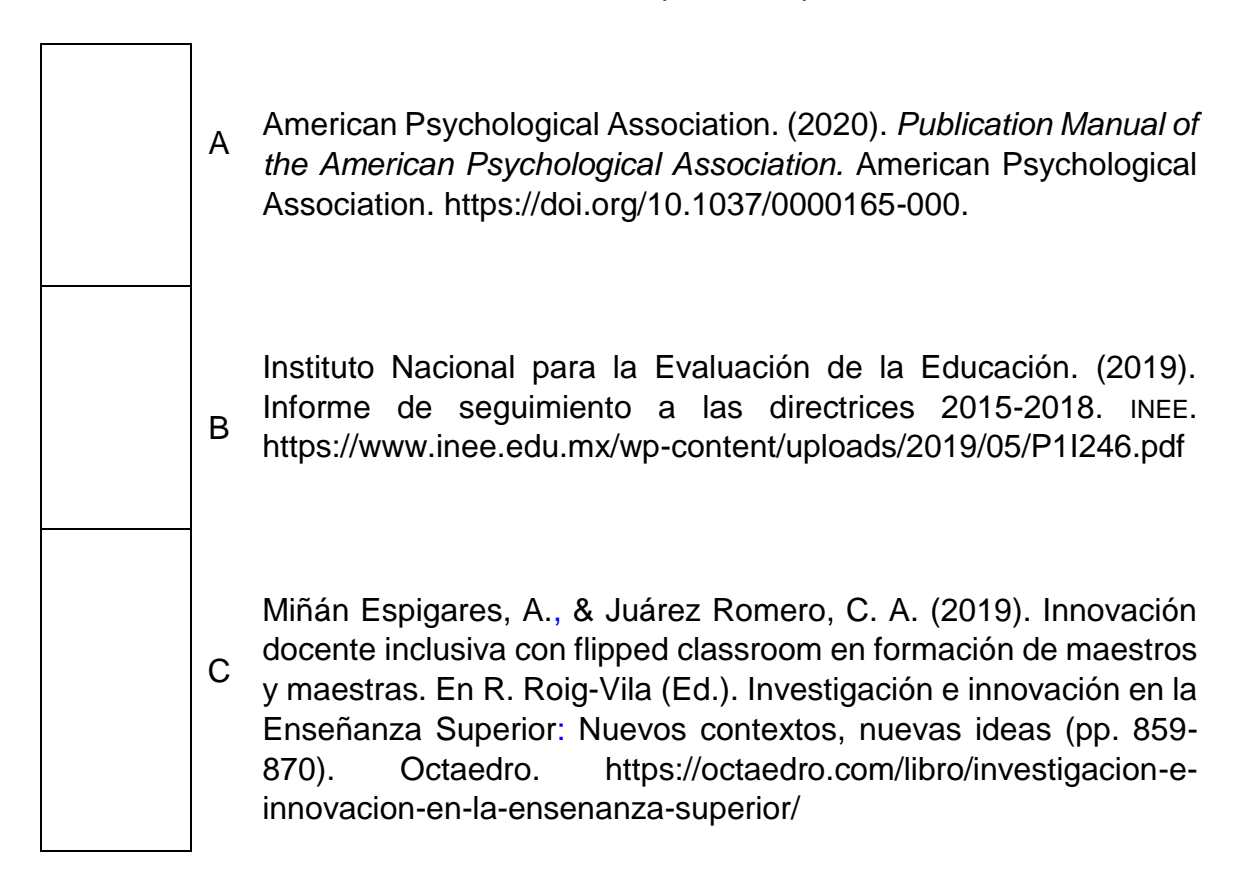

2. En el siguiente recuadro elabora la referencia de un informe.

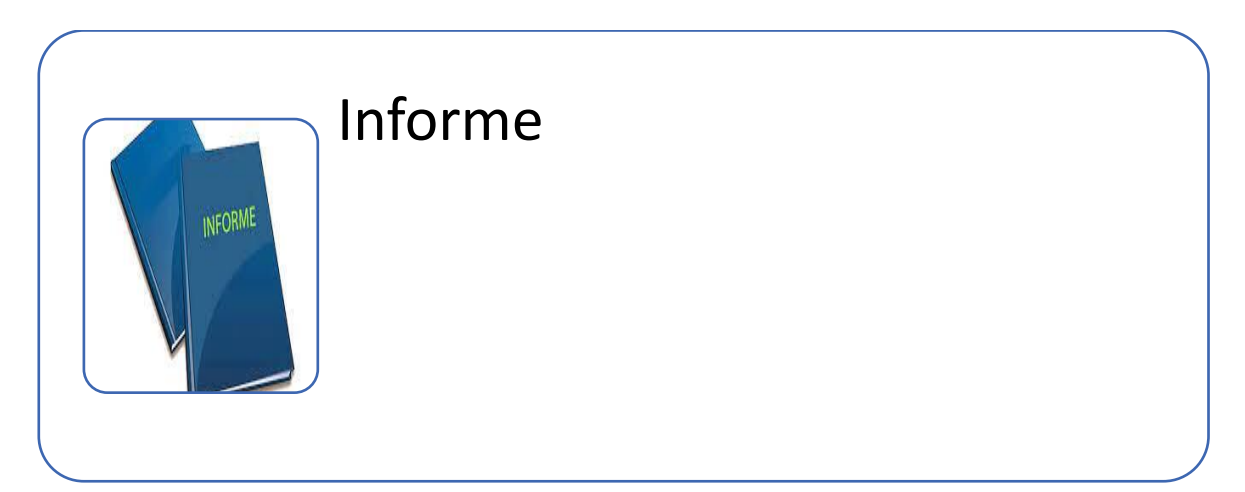

# <span id="page-55-0"></span>**Tesis**

Las tesis son trabajos de investigación de carácter científico que se desarrollan para la obtención de un título o grado académico en licenciatura o posgrado. Como se muestra en la figura 9, se clasifican en publicadas y no publicadas; se consideran no publicadas aquellas tesis que la misma institución que otorga el grado mantiene de forma impresa en la biblioteca o en algún otro espacio físico, por el contrario, las tesis publicadas son aquellas que la institución coloca en una base de datos, en un archivo institucional o que el autor publica en un sitio web personal.

# **Figura 9**

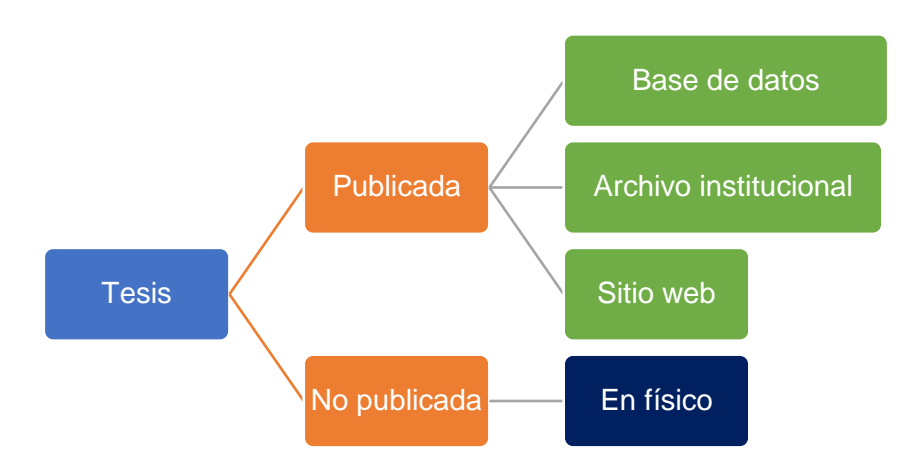

*Clasificación de las tesis*

En la tabla 5 se muestran los elementos a considerar para incluir una tesis sin publicar en un medio oficial en el listado de referencias (ejemplo 10) y en la tabla 6 los elementos para una tesis publicada en un medio oficial (ejemplo 11).

# **Tabla 5**

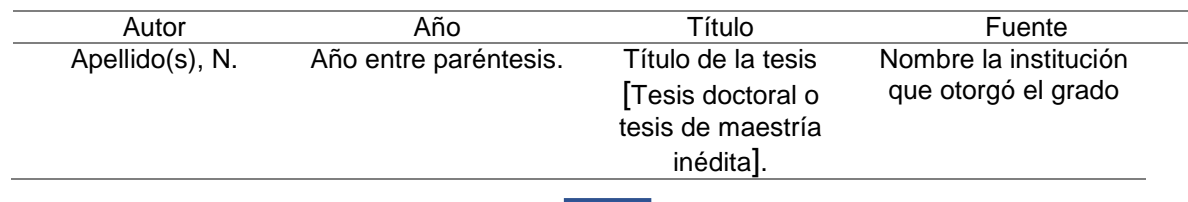

*Plantilla para las tesis sin publicar*

Ejemplo 10. Tesis no publicada en medio oficial.

Luciano Rodríguez, D. O. (2017). *Portafolio de evidencias: un enfoque formativo en la asignatura de español en sexto grado de la Escuela Primaria Centro Escolar 1º de Mayo* [Tesis de licenciatura inédita]. Escuela Rosario María Gutiérrez Eskilsen.

Cita con estilo entre paréntesis: (Luciano Rodríguez, 2017). Cita con estilo narrativo: Luciano Rodríguez (2017).

# **Tabla 6**

*Plantilla para tesis publicada*

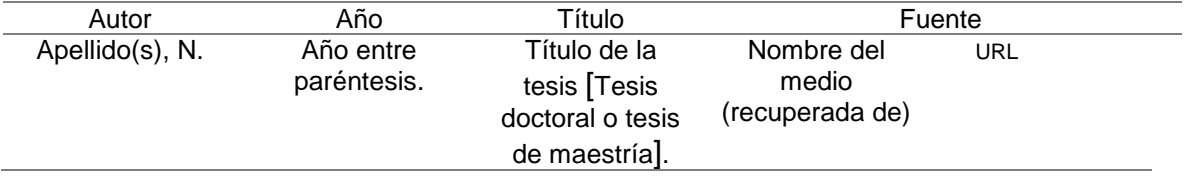

Ejemplo 11. Tesis publicada en medio oficial.

Gallegos Fernández, D. V. (2009). *Diseño y validación de un instrumento para evaluar la vinculación de las escuelas normales en el estado de Tabasco con el entorno* [Tesis doctoral, Universitat de Valéncia]. Dialnet. <https://dialnet.unirioja.es/servlet/tesis?codigo=130923>

Cita con estilo entre paréntesis: (Gallegos Fernández, 2009). Cita con estilo narrativo: Gallegos Fernández (2009).

<span id="page-57-0"></span>1. A continuación, selecciona la referencia que corresponde a una tesis no publicada.

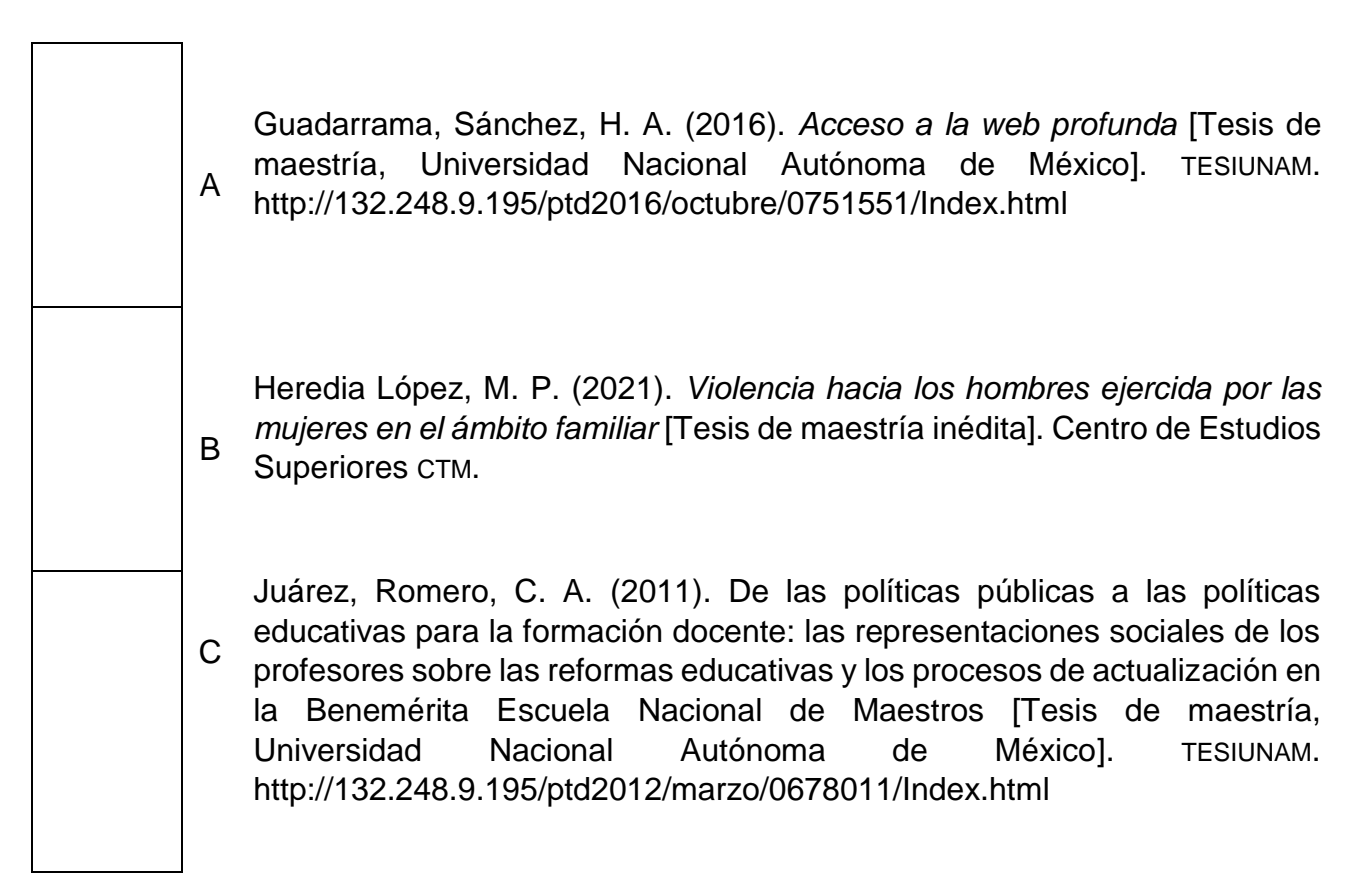

2. En el siguiente recuadro elabora la referencia de una tesis.

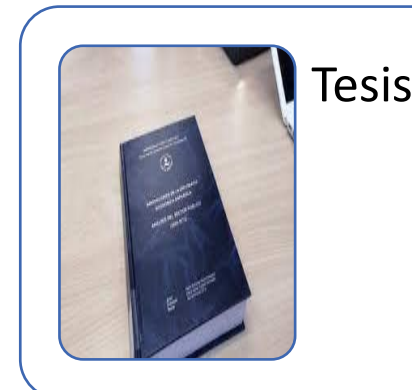

# <span id="page-58-0"></span>**Diccionario**

Se incluye esta sección, pues con mayor frecuencia se recurre a diferentes tipos de diccionarios para consultar el significado de algunos términos. Los diccionarios, tesauros o enciclopedias se consideran en una categoría llamada *trabajos de referencia,* ésta también incluye a Wikipedia. Para la elaboración de estas referencias se sugiere considerar los elementos de la figura 10 como se muestra en el ejemplo 12.

# **Figura 10**

*Elementos a considerar para la referencia de diccionarios*

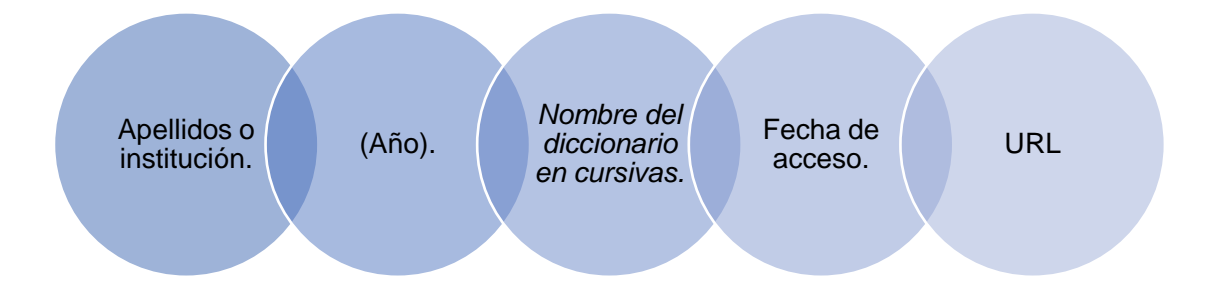

# Ejemplo 12. Diccionario con grupo de autores.

Asociación de Academias de la Lengua Española (2020). *Diccionario de la lengua española.* Recuperado el 20 de marzo de 2021 de <https://dle.rae.es/>

Cita con estilo entre paréntesis: (Asociación de Academias de la Lengua Española, 2020).

Cita con estilo narrativo: Asociación de Academias de la Lengua Española (2020).

<span id="page-59-0"></span>1. A continuación, selecciona la referencia que corresponde a un diccionario.

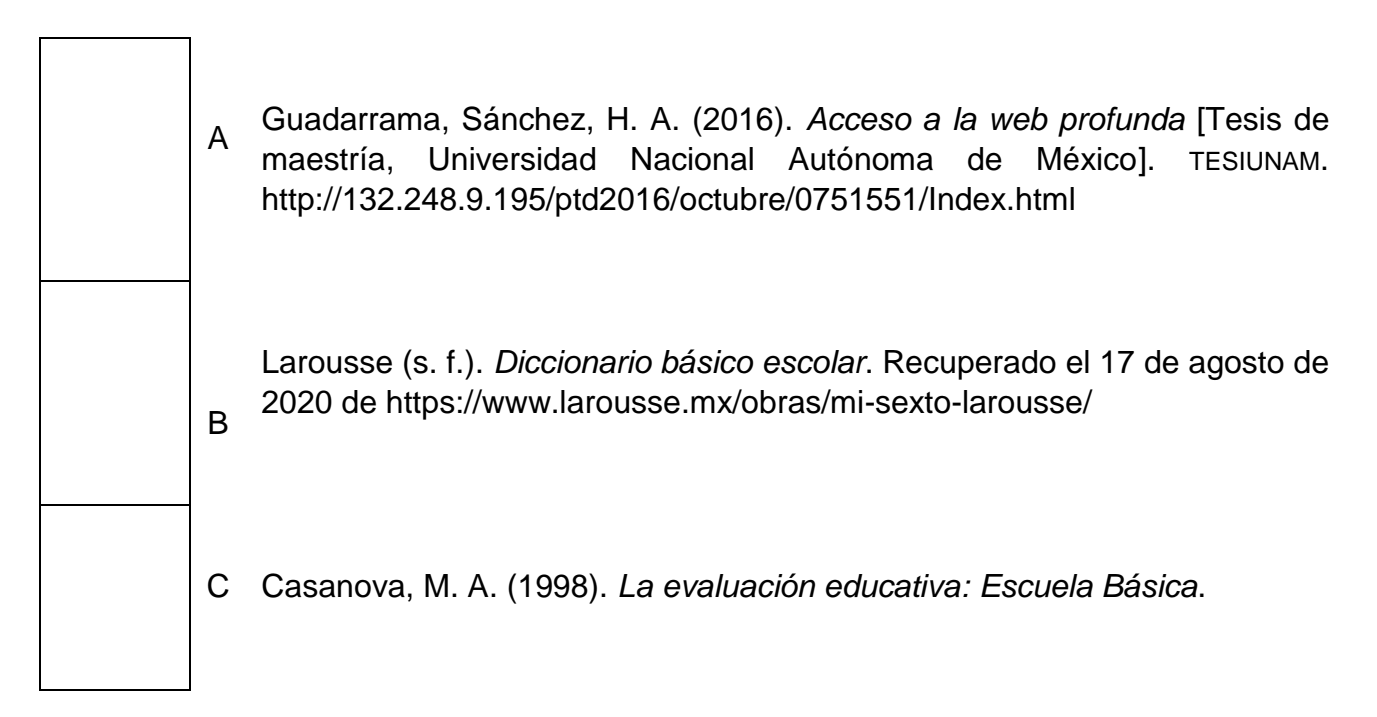

2. En el siguiente recuadro elabora la referencia de un diccionario.

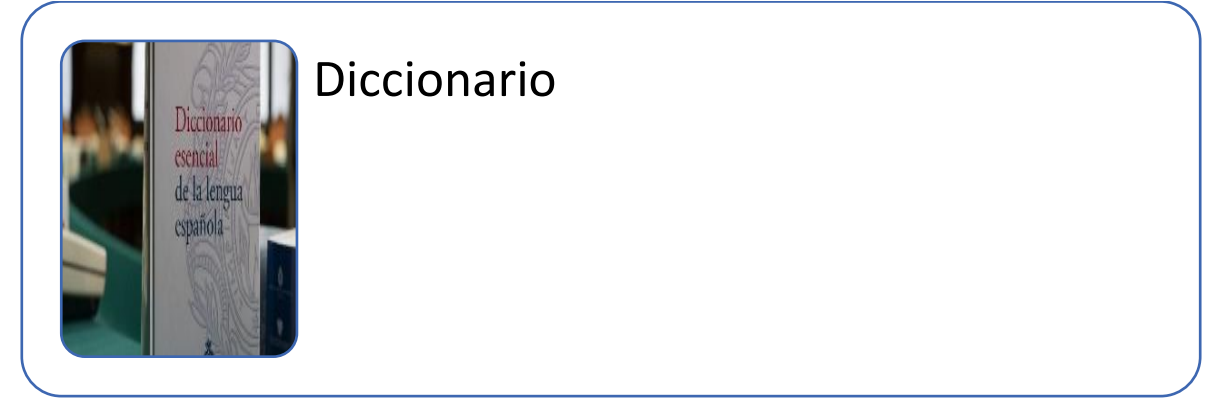

#### <span id="page-60-0"></span>Recursos de internet

En los últimos años se ha hecho cada vez más recurrente el uso de diferentes recursos digitales y electrónicos en internet. Algunos de ellos son notas o columnas de diferentes diarios o periódicos, videos de YouTube, de otras plataformas o un video producto de una entrevista o grabación de un fenómeno observado. A continuación, se presentan el ejemplo 13 para referenciar una nota de prensa, el ejemplo 14 para referenciar una página web y el ejemplo 15 para referenciar un video, y así para ayudar en la definición de referencias.

#### Ejemplo 13. Nota de prensa en diario.

Casanova Cardiel, H. (2021, 9 de enero). La educación de 2021: Igualdad social y tecnología. *La Jornada*. [https://www.jornada.com.mx/notas/2021/02/12/sociedad/estudiantes-de](https://www.jornada.com.mx/notas/2021/02/12/sociedad/estudiantes-de-educacion-basica-piden-replantear-clases-virtuales/)[educacion-basica-piden-replantear-clases-virtuales/](https://www.jornada.com.mx/notas/2021/02/12/sociedad/estudiantes-de-educacion-basica-piden-replantear-clases-virtuales/)

Cita con estilo entre paréntesis: (Casanova Cardiel, 2021). Cita con estilo narrativo: Casanova Cardiel (2021).

# Ejemplo 14. Página web en un sitio con un grupo de autores.

Organización de las Naciones Unidad para la Educación, la Ciencia y la Cultura. (marzo de 2021). *Educación a través de WhatsApp: garantizar que las niñas continúen su aprendizaje de manera segura durante el confinamiento en Zimbabwe*. https://es.unesco.org/news/educacion-traveswhatsapp-garantizar-que-ninas-continuen-su-aprendizaje-manera-seguradurante

Cita con estilo entre paréntesis: (Organización de las Naciones Unidad para la Educación, la Ciencia y la Cultura, 2021).

Cita con estilo narrativo: Organización de las Naciones Unidad para la Educación, la Ciencia y la Cultura (2021).

Ejemplo 15. Video de YouTube.

Instituto Nacional para la Evaluación de la Educación. (2019, 10 de diciembre). *Resultados de la Evaluación del diseño curricular para la formación ciudadana.* [Video]. YouTube. https://www.youtube.com/watch?v=Ql\_mEATn1MI

Cita con estilo entre paréntesis: (Instituto Nacional para la Evaluación de la Educación, 2019). Cita con estilo narrativo: Instituto Nacional para la Evaluación de la Educación (2019).

# <span id="page-61-0"></span>**Ejercicio 6**

1. Identifique dos recursos que haya utilizado últimamente y a continuación escriba la referencia.

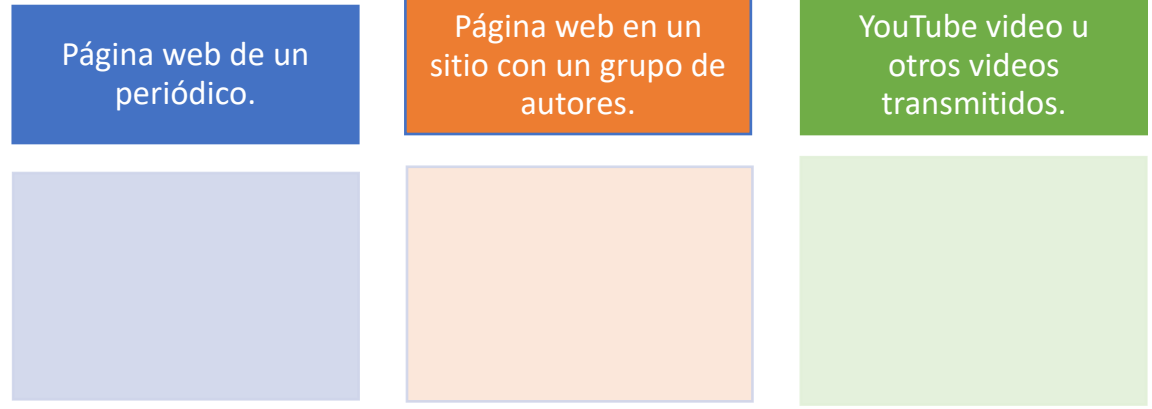

<span id="page-62-0"></span>Control de respuestas para los ejercicios propuestos en cada sección

<span id="page-62-1"></span>Sección: Números

# **Ejercicio 1**

# **Correctos**

- 1. 28 participantes
- 2. sexto grado
- 3. tres
- 4. primer lugar
- 6. 12o lugar
- 7. tabla 4
- 8. 11 y 12 años
- 9. 5hr 20min
- 12. 70 reactivos

# **Incorrectos**

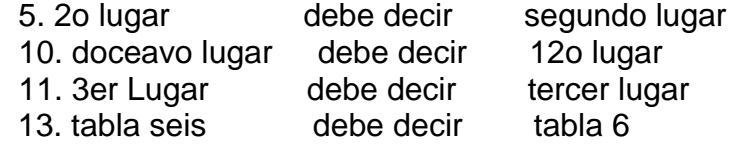

**Ejercicio 2** Opciones correctas c y d

# **Ejercicio 3**

Opciones correctas b, d, e, g, h, i

# **Ejercicio 4**

- b) La reina Isabel II se reveló
- c) Apareció en el siglo IV
- e) Ellos obviaron el paso 4 del método
- f) Los maestros hicieron el experimento 2
- h) El libro tiene 1020 páginas

# <span id="page-62-2"></span>Sección: Tablas y figuras

# **Ejercicio 1**

- 1. b
- 2. c, d, f, g, h
- 3. a, b, d, e, f

# **Ejercicio 2**

- a) Número de la tabla
- b) Título de la tabla
- c) Encabezado
- d) Cuerpo o contenido de la tabla
- e) Nota de la tabla

- a) Número de la figura
- b) Título
- c) imagen
- d) Nota

#### <span id="page-63-0"></span>Sección: Citas

# **Ejercicio 1**

- 1. a
- 2. narrativo: Gallegos Fernández (2020), entre paréntesis: (Gallegos Fernández, 2020)

#### **Ejercicio 2**

- 1. a, e, d son opcionales
- 2. a, b, c, e
- 3. b

#### **Ejercicio 3**

- a) Cardinet (1977, como se cita en Gallegos, 2020)
- b) (Cardinet, 1977, como se cita en Gallegos, 2020)

#### <span id="page-63-1"></span>Sección: Referencias

# **Ejercicio 1**

Referencia con URL

Gallegos Fernández, D. V., Ramos Ventura, A., Álvarez Hernández, M., & Ramón Rodríguez, M. L. (2016). Nivel de desempeño a partir del Curso de consolidación de habilidades docentes en alumnos de octavo semestre de la Licenciatura en Educación Primaria. *Debates en Evaluación y Curriculum, 2*(2), 1202-2011.<https://posgradoeducacionuatx.org/pdf2016/A170.pdf>

# Referencia con DOI

Bakieva, M., Jornet Meliá, J. M., & González Such, J. (2019). Evidencias de validez interna de un instrumento para evaluar la colegialidad docente. *Revista Electrónica de Investigación Educativa, 21*(e14), 1-12. https://doi.org/10.24320/redie.2021.23.e08.3253

# **Ejercicio 2**

- 1. Título del libro.
- 2. Título del capítulo, páginas y editorial.
- 3. Ejercicio de libre elección.
- 4. Ejercicio de libre elección.
- 5. Ejercicio de libre elección.

# **Ejercicio 3** 2. b

# **Ejercicio 4** 2. b

**Ejercicio 5** 2. b

**Ejercicio 6**

Son ejercicios de libre elección

Referencia

American Psicological Association. (2020). Publicaction manual of the American Psicological Association (7th ed.). https://doi.org/10.1037/0000165-000

 *Guía para la práctica de las normas APA* se terminó de imprimir en diciembre de 2021 en los talleres de Litográfica Ingramex S.A. de C.V., Centeno 162-1, Granjas Esmeralda, 09810, Ciudad de México. El tiraje fue de 300 ejemplares impresos en cultural ahusado de 75 g.

ensando en términos de un grupo de personas o una comunidad, como es el caso de la comunidad científica, específicamente de la comunidad educativa, la Asociación Americana de Psicología (APA) ha definido un conjunto de normas para ayudar a los autores de documentos de corte académico o científico en la presentación de sus ideas de forma más clara, precisa y ordenada.

La experiencia de trabajo con estudiantes de escuelas normales a lo largo de la trayectoria como docentes, y de forma particular como asesoras de titulación, nos ha permitido identificar las dificultades de los estudiantes con el uso de estas normas al momento de redactar su trabajo de titulación.

Este documento es una guía diseñada desde esta experiencia, sin embargo, su utilidad se extiende a los estudiantes de otros niveles y subsistemas. Se considera como un documento base, en él se recuperan las formas adecuadas de escribir números, de presentar tablas y figuras, de citar autores, así como de integrar las referencias al final de todo trabajo. Se incluye una breve explicación, su sintaxis, ejemplos y ejercicios con hoja de respuestas al final del documento como estrategia de control del error.

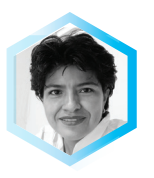

Dina Verónica Gallegos Fernández es Licenciada en Computación por la UJAT, maestra en Ciencias de la Educación por la UVM, doctora en Intervención Educativa: Métodos, Evaluación, Diagnóstico y Orientación por la Universidad de Valencia. Miembro de la RIIED. Docente y asesora de titulación en la escuela Normal Rosario María Gutiérrez Es kildsen. LGAC sobre Evaluación Educativa.

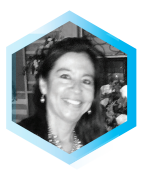

María Guadalupe Gamas Ocaña es Licenciada en Educación Primaria, maestra en Educación Superior por la Universidad La Salle, doctora en Ciencias de la Educación por el IPEP en Celaya. Maestra, directora y supervisora de educación primaria, coordinadora ejecutiva de proyectos de educación básica. Docente y asesora de titulación en la escuela Normal Rosario María Gutiérrez Eskildsen.

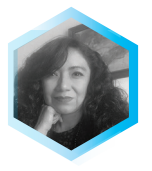

Claudia Amanda Juárez Romero es Licenciada en Pedagogía por la UNAM, maestra en Pedagogía por la FES Acatlán-UNAM, maestra en Ciencias de la Educación por la UVM, y doctora en Pedagogía por la UNAM. Docente de la Benemérita Escuela Normal de Maestros y asesora de titulación, asesora académica de diversos proyectos en el ILCE, la DGESPE y la DGENAM, e integrante del Consejo Técnico Ampliado del INEE.

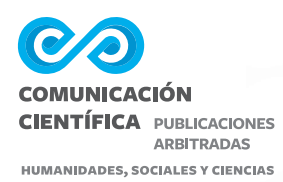

www.comunicacion-cientifica.com

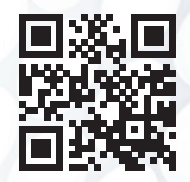

DOI.ORG/10.52501/CD.001

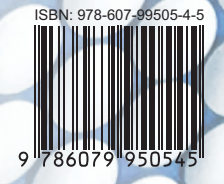